# **SISTEM PENDUKUNG KEPUTUSAN PEMILIHAN JURUSAN DI PERGURUAN TINGGI**

# **SKRIPSI**

**OLEH:** 

**ALFI DWI SUKMAWAN NIM: 04550017** 

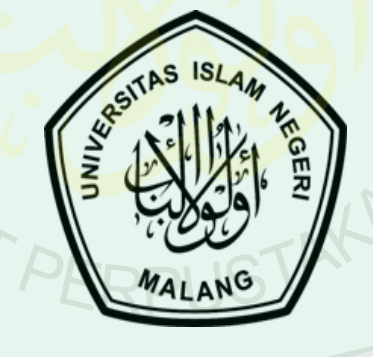

JURUSAN TEKNIK INFORMATIKA FAKULTAS SAINS DAN TEKNOLOGI UNIVERSITAS ISLAM NEGERI MALANG 2008

# **SISTEM PENDUKUNG KEPUTUSAN PEMILIHAN JURUSAN DI PERGURUAN TINGGI**

## **SKRIPSI**

**Diajukan Kepada: Dekan Fakultas Sains dan Teknologi Universitas Islam Negeri (UIN) Malang untuk Memenuhi Salah Satu Persyaratan dalam Memperoleh Gelar Sarjana Komputer (S.Kom)** 

**Oleh:** 

**ALFI DWI SUKMAWAN NIM: 04550017**

JURUSAN TEKNIK INFORMATIKA FAKULTAS SAINS DAN TEKNOLOGI UNIVERSITAS ISLAM NEGERI MALANG 2008

# **SISTEM PENDUKUNG KEPUTUSAN PEMILIHAN JURUSAN DI PERGURUAN TINGGI**

**Oleh:** 

**LFI DWI SUKMAW NIM: 04550017**

**Telah Disetujui untuk Diuji Malang,16 Oktober 2008** 

**Dosen Pembimbing I, Dosen Pembimbing II,** 

**M. Amin Hariyadi, M.<br>NIP 150 368 791** 

**M. Ainul Yaqin, S. Si, M. Kom**<br>NIP 150 377 940

**Mengetahui dan Mengesahkan, Ketua Jurusan Teknik Informatika** 

> **Suhartono, M. Kom NIP 150 327 241**

## **LEMBAR PENGESAHAN**

# **SISTEM PENDUKUNG KEPUTUSAN PEMILIHAN JURUSAN DI PERGURUAN TINGGI**

# **SKRIPSI**

**OLEH ALFi DWI SUKMAWAN NIM: 04550017** 

Telah Dipertahankan di Depan Dewan Penguji Skripsi dan Dinyatakan Diterima sebagai Salah Satu Persyaratan untuk Memperoleh Gelar Sarjana Komputer (S.Kom) Tanggal: 20 Oktober 2008

# **Susunan Dewan Penguji:** Tanda Tangan **Tanda Tangan**

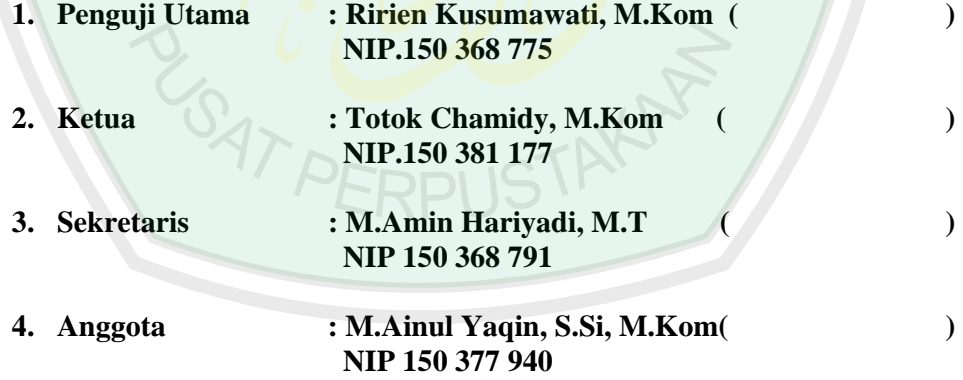

**Mengetahui dan Mengesahkan, Ketua Jurusan Teknik Informatika** 

> **Suhartono, M. Kom NIP 150 327 241**

#### **SURAT PERNYATAAN**

Yang bertanda tangan di bawah ini :

Nama : Alfi Dwi Sukmawan

NIM : 04550017

Alamat : Jl.D.Laut Tawar III No.6 Malang. 0341 - 715162

Menyatakan bahwa skripsi yang saya buat untuk memenuhi persyaratan kelulusan pada Fakultas Sains dan Teknologi, Jurusan Teknik Informatika Universitas Islam Negeri Malang Dengan Judul **SISTEM PENDUKUNG KEPUTUSAN PEMILIHAN JURUSAN DI PERGURUAN TINGGI** ini adalah hasil karya sendiri dan bukan duplikasi karya orang lain baik sebagian ataupun keseluruhan, kecuali dalam bentuk kutipan yang telah disebutkan sumbernya . Selanjutnya apabila di kemudian hari ada *Claim* dari pihak lain, bukan menjadi tanggung jawab dosen pembimbing dan atau pengelola Fakultas Sains dan Teknologi Jurusan Teknik Informatika Universitas Islam Negeri Malang tetapi menjadi tanggung jawab saya sendiri.

Demikian surat pernyataan ini saya buat dengan sebenar-benarnya dan apabila pernyataan ini tidak benar, saya bersedia mendapatkan sangsi akademis.

Malang, 13 Oktober 2008

Yang Menyatakan

Alfi Dwi Sukmawan

# *MOTTO*

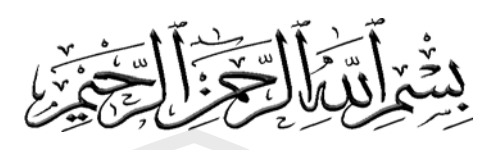

**He who would search for pearls must dive below (well, we must effort to something)** 

**Barang siapa yang mau mencari mutiara haruslah menyelam kedalam air "Sebaiknya, kita harus berusaha dalam melakukan sesuatu"** 

**SAT** 

TAXA

# **KATA PENGANTAR**

#### *Bissmillahirrahmanirrahim*

Alhamdulillah, puji syukur kehadirat Allah Swt. yang melimpahkan segala rahmat dan karunia-Nya, sehingga penulis dapat menyelesaikan skripsi yang menjadi salah satu syarat mutlak untuk menyelesaikan program studi Teknik Informatika jenjang Strata-1 Universitas Islam Negeri (UIN) Malang.

Dengan segala kerendahan hati, penulis menyadari bahwa dalam menyelesaikan skripsi ini tidak lepas dari peran berbagai pihak yang telah banyak memberikan bantuan, bimbingan dan dorongan. Dalam kesempatan ini penulis ingin mengucapkan terima kasih yang tak terhingga khususnya kepada:

- 1. Prof. DR. H. Imam Suprayogo, selaku Rektor Universitas Islam Negeri Malang.
- 2. Prof. Drs. Sutiman Bambang Sumitro, SU., DSc, selaku Dekan Fakultas Sains dan Teknologi Universitas Islam Negeri Malang.
- 3. Suhartono, M.Kom selaku ketua jurusan Teknik Informatika Universitas Islam Negeri Malang.
- 4. M.Amin Hariyadi, M.T selaku Dosen Pembimbing penulisan skripsi ini yang telah memotivasi, membantu dan memberikan penulis arahan yang baik dan benar dalam menyelesaikan penulisan skripsi ini .
- 5. M.Ainul Yaqin,S.Si,M.Kom selaku dosen pembimbing agama yang bersedia meluangkan waktu untuk memberikan masukan dan arahan terhadap permasalahan integrasi dalam skripsi ini
- 6. Seluruh Dosen Teknik Informatika Universitas Islam Negeri Malang yang telah mengajar penulis selama empat tahun lamanya, dan memberikan dukungan untuk menyelesaikan penulisan skripsi ini.
- 7. Orangtua, Kakak dan Adik tersayang yang telah banyak memberikan doa, motivasi dan dorongan dalam penyelesaian skripsi ini.
- 8. Sahabat-sahabat dan teman-teman di Universitas Islam Negeri (UIN) Malang.
- 9. Semua pihak yang mungkin belum saya sebutkan dan sahabat-sahabat yang telah membantu penulis hingga terselesaikanya skripsi ini, khususnya kepada Ony, Tuhildo, Agoeng, Adi, Alfiyatus, Zulfah, Indah , Hanik,Anip semoga Allah SWT memberikan balasan yang setimpal atas jasa dan bantuan yang telah diberikan.

Penulis menyadari sepenuhnya bahwa sebagai manusia biasa tentunya tidak akan luput dari kekurangan dan keterbatasan. Maka dengan segenap kerendahan hati, penulis mengharapkan saran dan kritik yang dapat menyempurnakan penulisan ini sehingga dapat bermanfaat dan berguna untuk pengembangan ilmu pengetahuan.

Malang, 10 Oktober 2008

Alfi Dwi Sukmawan

# **DAFTAR ISI**

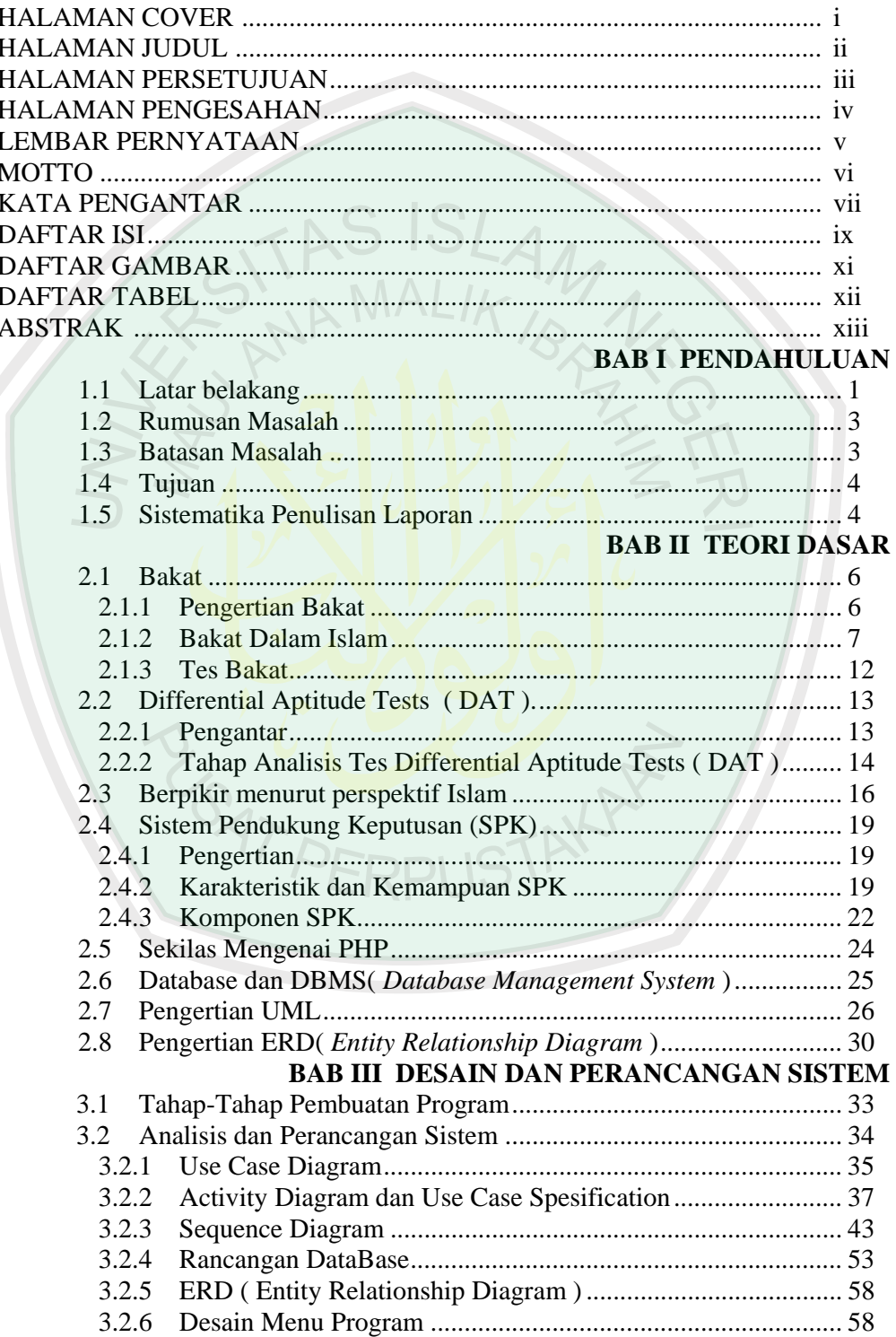

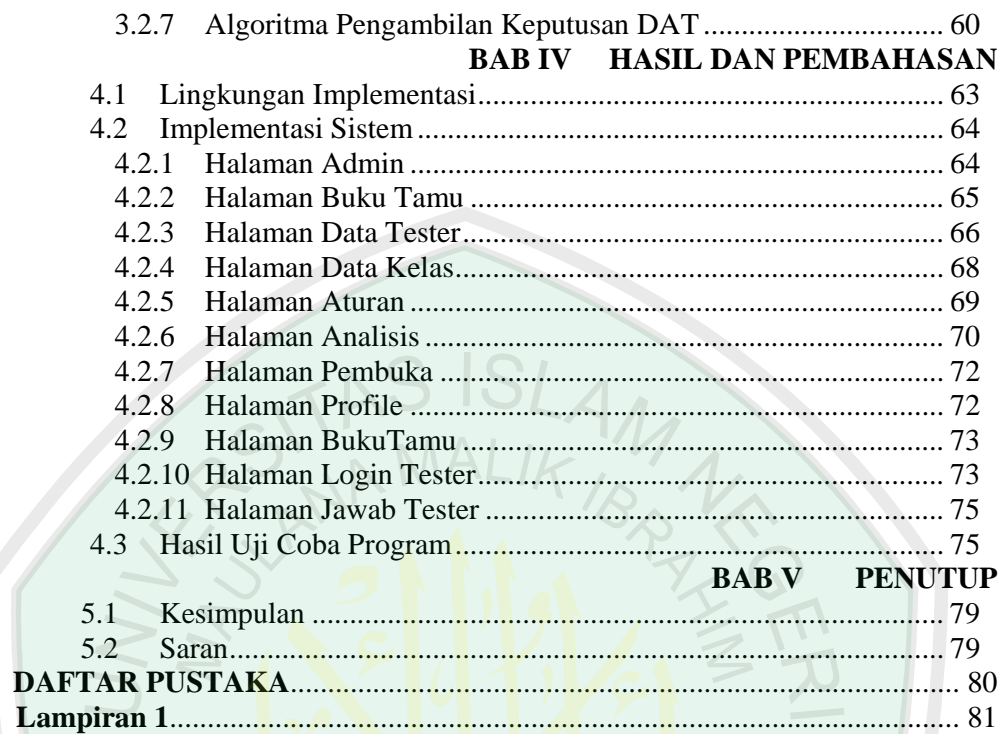

BUT PERPUSTAKAN

# **DAFTAR GAMBAR**

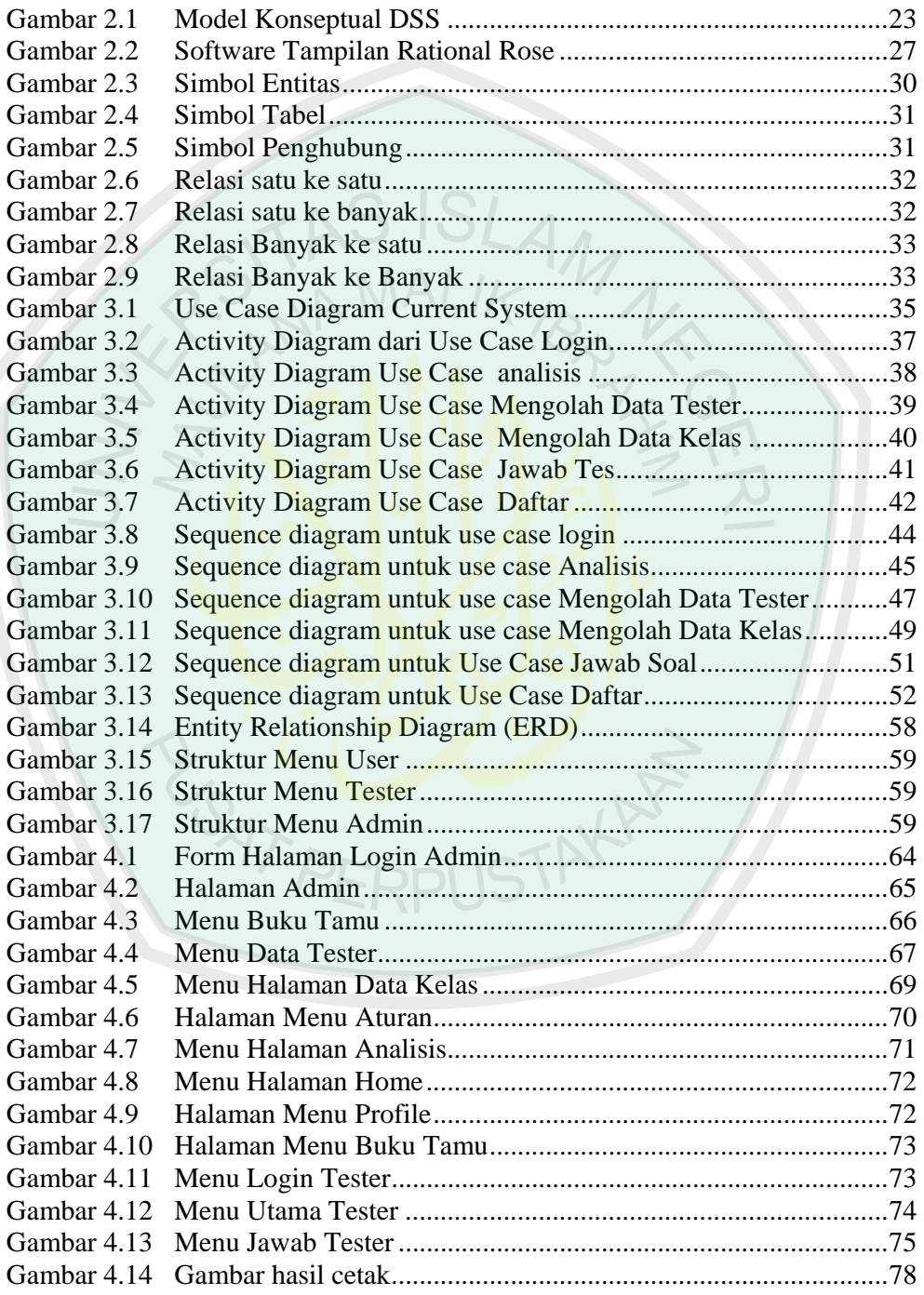

# **DAFTAR TABEL**

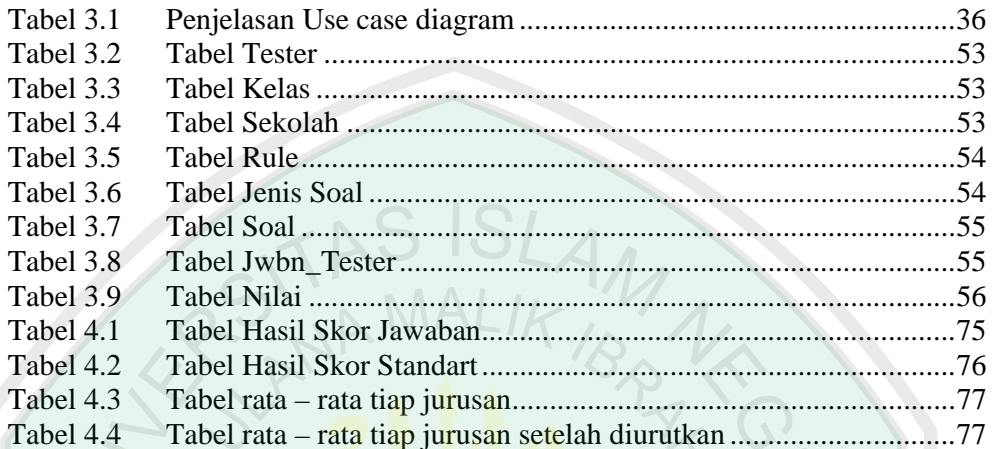

PERPUSTAKA

**PARAT** 

## **ABSTRAK**

Sukmawan, Alfi Dwi. 2008. 04550017**. Sistem Pendukung Keputusan Pemilihan Jurusan Di Perguruan Tinggi**.Jurusan Teknik Informatika Fakultas Sains dan Teknologi UIN Malang Pembimbing : (I) M.Amin hariyadi M.T, (II) M.Ainul Yaqin,S.Si,M.Kom

Kata Kunci : Sistem Pendukung Keputusan*,* Perguruan Tinggi, DAT

Di Indonesia banyak siswa SMU yang memiliki keinginan cukup besar untuk terus melanjutkan pendidikannya ke perguruan tinggi. Hal yang patut disayangkan dari animo yang besar untuk masuk perguruan tinggi, adalah kurang matangnya mereka memilih jurusan atau program studi yang ada di perguruan tinggi. Akibatnya, sering terdengar cukup banyak mahasiswa baru yang gagal di tengah jalan atau drop out ketika mereka sudah diterima di perguruan tinggi.

Tujuan yang ingin dicapai pada skripsi ini yaitu agar siswa tidak salah pilih dalam menentukan jurusan di perguruan tinggi, pemilihan jurusan di dasarkan pada bakat yang dimiliki tiap tester yang diinformasikan melalui jawaban tes – tes yang telah disyaratkan.

Bakat dalam pandangan Islam adalah kemampuan manusia yang telah dimiliki sejak dilahirkan, yang menjadikan manusia makhluk unggulan dikaruniai akal kreatif sehingga memungkinkannya untuk mengembangkan peradaban dan kebudayaannya.

Tes – tes dalam skripsi ini menggunakan tes DAT ( *Differential Aptitude Test*  ) yaitu tes yang dikembangkan pada tahun 1947 dengan memadukan prosedur ilmiah dan prosedur pembakuan yang baik untuk mengungkap kemampuan ( *ability* ) pria dan wanita pada para siswa kelas tiga SMP sampai dengan siswa kelas tiga SMU untuk tujuan bimbingan kependidikan dan bimbingan karir.. Tes DAT terdiri dari 8 subtes : Tes Verbal, Tes Numerik, Tes Abstrak, Tes Kecepatan dan Ketelitan, Tes Mekanikal, Tes Visual, Tes Mengeja dan Tes Kosakata.

Hasil pengukuran bakat ini bukanlah secara tepat memberikan suatu keputusan yang pasti dalam memecahkan masalah – masalah yang dihadapi siswa dalam studi dan karir, tetapi skor – skor bakat ini hanyalah merupakan suatu informasi pelengkap yang dapat dipercaya guna membantu para siswa untuk menjawab pertanyaan dalam lapangan pendidikan.

#### **BAB I**

#### **PENDAHULUAN**

**1.1 Latar Belakang** 

רBX♦**⊕ ⊕D\$**D\$®•®⊠⊛D û®•©•№♦□ ⊠ t´8 Ü1ÅN¡@ß +⌧ 3`lÊ ₩O⇔∙♦طيمداد المالية المستقلة المستقلة المستقلة المستقلة المستقلة المستقلة المستقلة المستقلة [µP% 1ÅN¡@Þ`Xs Ù2ÅN¡Aß x¸ß µ0¡³OlÂ ₩DT® |PGQQX<u>X©©QT</u>\$ BEEC¢¥D ¶¯® >⌧l«¸Þá"

*Dan Sesungguhnya Telah kami muliakan anak-anak Adam, kami angkut mereka di daratan dan di lautan], kami beri mereka rezki dari yang baik-baik dan kami lebihkan mereka dengan kelebihan yang Sempurna atas kebanyakan makhluk yang Telah kami ciptakan.(* Al - Isro' : 70 )

Ayat diatas menjelaskan tiap manusia sewaktu lahir telah diberi kelebihan diatas makhluk ciptaan Allah yang lainnya. Salah satu kelebihan itu adalah bakat. Bakat dalam pandangan Islam adalah kemampuan manusia yang telah dimiliki sejak dilahirkan, yang menjadikan manusia makhluk unggulan dikaruniai akal kreatif sehingga memungkinkannya untuk mengembangkan peradaban dan kebudayaannya.

Ada fenomena menarik di Indonesia khususnya pada siswa-siswa lulusan SMU. Mereka memiliki keinginan yang cukup besar untuk terus melanjutkan pendidikannya ke jenjang perguruan tinggi. Hal ini dapat dibuktikan dengan relatif cukup banyaknya siswa lulusan SMU yang mengadu nasib dengan mengikuti Ujian Masuk Perguruan Tinggi Negeri. Hal yang patut disayangkan dari animo yang besar untuk masuk perguruan tinggi, adalah kurang matangnya

mereka memilih jurusan atau program studi yang ada di perguruan tinggi. Akibatnya, sering terdengar cukup banyak mahasiswa baru yang gagal di tengah jalan atau drop out ketika mereka sudah diterima di perguruan tinggi. Banyak pula kasus mahasiswa yang merasa tidak cocok dengan minatnya ketika ia telah memperoleh materi kuliah di perguruan tinggi, dan akhirnya ia pindah program studi atau mencari jurusan lain di fakultas atau universitas yang sama atau bahkan mungkin juga berbeda sama sekali dengan apa yang telah dipilihnya. Situasi semacam ini berdampak pada besarnya biaya pendidikan yang terlanjur dikeluarkan, baik oleh orang tua siswa maupun oleh pemerintah yang mensubsidi lembaga pendidikan tinggi. Hal lain yang juga berakibat negatif adalah waktu dan tenaga dari para mahasiswa yang drop out atau pindah program studi itu menjadi tidak efisien.

<del>ት</del>•❶命●● <del>雷ት</del>□下❷በ→☆<sub>命</sub>→ **O** Dx  $A \rightarrow A$ GVAO F®ert-O **A+0◆□0000006/&**  $\rightarrow$   $\bullet$  0  $\bullet$  0  $\sigma$   $\alpha$   $\rightarrow$ **BBXSOF**  $G \rightarrow \mathbb{R}$ €→₽□→△  $T \blacklozenge T$ ↓670**03\$106** & ●□  $\bullet\,\blacklozenge$ E7•S&BODOOD®

Katakanlah: "Perhatikanlah apa yang ada di langit dan di bumi, tidaklah bermanfaat tanda kekuasaan Allah dan rasul-rasul yang memberi peringatan bagi orang-orang yang tidak beriman".(yunus:101).

Dari keterangan ayat diatas, Allah SWT mendorong manusia untuk memikirkan alam, memperhatikan fenomena-fenomena alam yang beragam, serta memikirkan keindahan ciptaan-ciptaan-Nya dan keterpaduan sistem-Nya. Allah SWT juga mendorong manusia untuk memperoleh ilmu pengetahuan tentang hukum-hukum Allah di semua bidang ilmu pengetahuan. Ilmu penegtahuan tersebut dapat didapatkan melalui observasi, berpikir, dan meneliti.

Dari beberapa observasi dan penelitian yang telah dilakukan oleh pemikir – pemikir terdahulu, ditemukannya suatu tes bakat untuk mengatasi problem agar seorang siswa bisa masuk perguruan tinggi sesuai dengan bakatnya. Tetapi dalam penerapannya tes yang dilakukan masih menggunakan sistem manual sehingga dalam pengambilan keputusannya masih harus menunggu waktu yang cukup lama. Selain itu diharapkan data hasil tes bisa dibuat terpusat, sehingga dalam pengarsipannya bisa lebih teratur.

### **1.2 Rumusan Masalah**

Melihat latar belakang masalah tersebut dapat dirumuskan suatu permasalahan "Bagaimana membuat Sistem Pendukung Keputusan untuk pemilihan jurusan di perguruan tinggi ?"

### **1.3 Batasan Masalah**

Untuk menghindari kemungkinan meluasnya pembahasan dari seharusnya, perlu kiranya dilakukan batasan-batasan permasalahan sebagai berikut :

- 1. Sistem Pendukung Keputusan Untuk Pemilihan Jurusan di Perguruan Tinggi ini digunakan untuk siswa SMU.
- 2. Tes yang dilakukan hanya menggunakan tes tulis.
- 3. Tes Bakat yang digunakan yaitu Tes DAT(*Differential Aptitude Test*).

#### **1.4 Tujuan dan Manfaat Penelitian**

## **a. Tujuan Penelitian**

Untuk menjawab pokok permasalahan seperti yang telah disebutkan sebelumnya, maka pembuatan skripsi ini dititik beratkan pada pencapaian tujuan

yaitu membuat Sistem Pendukung Keputusan untuk pemilihan jurusan di perguruan tinggi.

#### **b. Manfaat Penelitian**

Sesuai dengan tujuan diatas penelitian ini berguna untuk :

- 1. Siswa : Mengetahui jurusan yang sesuai dengan bakatnya.
- 2. Lembaga bimbingan tes : Untuk membantu para siswanya dalam memilih jurusan di sebuah perguruan tinggi
- 3. Psikiater : Membantu para psikiater dalam membuat keputusan.

# **1.5Sistematika Penulisan Laporan**

Laporan tugas akhir ini dibuat dengan sistem penulisan

sebagai berikut:

# **BAB I PENDAHULUAN**

Berisi tentang latar belakang pemilihan judul Pengembangan Perangkat Lunak Sistem Pendukung Keputusan Pemilihan Jurusan di Perguruan Tinggi, maksud dan tujuan, batasan masalah, dan sistematika penulisan laporan**.**

# **BAB II TEORI DASAR**

Pada bab ini membahas tentang teori-teori yang menjadi acuan dalam pembuatan analisa dan pemecahan dari permasalahan yang dibahas, sehingga memudahkan penulis dalam menyelesaikan masalah.

# **BAB III DESAIN DAN PERANCANGAN SISTEM**

Pada bab ini menjelaskan mengenai tahapan-tahapan yang dilalui dalam penyelesaian tugas akhir ini, mulai dari perancangan input dan output sistem serta perancangan antar – muka.

# **BAB IV IMPLEMENTASI DAN EVALUASI**

Pada bab ini dibahas tentang implementasi dari aplikasi yang dibuat secara keseluruhan, serta melakukan pengujian terhadap aplikasi yang dibuat untuk mengetahui aplikasi tersebut telah dapat menyelesaikan permasalahan yang dihadapi sesuai dengan yang diharapkan.

# **BAB V KESIMPULAN DAN SARAN**

.

Berisi kesimpulan dari seluruh rangkaian penelitian serta saran kemungkinan pengembangannya.

Selain terdiri dari 5 bab yang telah disebutkan di atas, masih ditambah lagi dengan daftar pustaka dan lampiran yang berisi program aplikasi dari sistem ini.

#### **BAB II**

## **TEORI DASAR**

#### **2.1 Bakat**

# **2.1.1 Pengertian Bakat**

Menurut Wijaya( 1988:66 ) Bakat adalah suatu kondisi pada seseorang yang memungkinkannya dengan latihan khusus dapat mencapai suatu kecakapan, pengetahuan dan keterampilan khusus.

Bakat adalah suatu kondisi atau suatu kualitas yang dimiliki individu, yang memungkinkannya individu itu untuk berkembang pada masa mendatang( Sukardi, 1997 :106 ).

Bakat adalah memperkenalkan suatu kondisi dimana menunjukkan potensi seseorang untuk mengembangkan kecakapannya dalam suatu bidang tertentu. Perwujudan dari potensi ini biasanya bergantung buka saja pada kemampuan belajar individu dalam bidang itu, tetapi juga pada motivasi dan kesempatan – kesempatannya untuk memanfaatkan kemampuan ini. Tak bisa dipungkiri secara biologis bahwa bakat itu sedikit banyak diturunkan dari satu individu pada individu yang lainnya. Yang dinamakan bakat sebenarnya adalah "aptitude".Bakat sebagai aptitude biasanya diartikan sebagai kemampuan bawaan yang merupakan potensi ( potensial ability ) yang masih perlu dikembangkan atau dilatih". Bakat sebagai suatu kondisi pada diri individu yang dengan suatu latihan khusus memungkinkan mencapai suatu kecakapan, pengetahuan dan keterampilan khusus.( Sukardi, 2003:106 ).

Dari pendapat – pendapat diatas satu sama lain memberikan definisi yang berbeda – beda tentang bakat. Namun perbedaan tersebut tidak berarti mengaburkan arti tetapi saling melengkapi satu sama lain. Kesimpulan yang dapat diambil dari beberapa pendapat diatas bahwa bakat adalah kemampuan alamiah(kodrati) atau kemampuan yang potensi bawaan dari seseorang mengenai; pengetahuan, ketrampilan atau serangkaian respon yang dapat dikerjakan dengan pendidikan atau tanpa pendidikan sebelumnya.

#### **2.1.2 Bakat dalam Islam**

Bakat dalam pandangan Islam adalah kemampuan manusia yang telah dimiliki sejak dilahirkan, yang menjadikan manusia makhluk unggulan dikaruniai akal kreatif sehingga memungkinkannya untuk mengembangkan peradaban dan kebudayaannya, seperti dalam transportasi canggih dan produksi makanannya yang berkualitas.(Wijaya, 2005:25); hal ini terkandung dalam surat Al – Isra' : 70 :

♦₻₪®⊱◆↗ <u>फ@</u>GY<u>◆</u><del>©</del> @∠◘</del>≉₩®®®®®®®®®®®®®®®®®® ´Op`Þ t´8 Ü1ÅN¡@ß +⌧ <sub></sub><sub>့့ဲလ</sub>ူများ န+လ္တြယ္ေတြျဖစ္ေတြျခန္း *ျ*ားဖုိက္ေ [?■ි♦★ ☆♪↑↑♪®♦⊙■↑☆•■↑D ☆®®●☞☆₩®▲↑ >⌧l«¸Þá" @Þ `a ÚG}☺µP% poµ=y ¶¯®

Dalam tafsir Nurul Qur'an Jilid 8 disebutkan bahwa manusia adalah satu – satunya makhluk yang diciptakan dengan berbagai potensi, baik material maupun spiritual, jasad dan mental, dan bertumbuh dalam pelbagai

*<sup>&</sup>quot;Dan Sesungguhnya Telah kami muliakan anak-anak Adam, kami angkut mereka di daratan dan di lautan, kami beri mereka rezki dari yang baik-baik dan kami lebihkan mereka dengan kelebihan yang Sempurna atas kebanyakan makhluk yang Telah kami ciptakan."* 

kontradiksi. Manusia bersifat tak terbatas ditinjau dari segi kapasitas dan perkembangannya.

Terdapat sebuah hadits termasyur dari Imam Ali as yang merupakan bukti mengenai klaim ini, "Allah telah menciptakan makhluk – makhluk dalam 3 kategori berbeda : malaikat, binatang, dna manusia. Para malaikat memiliki akal tapi tak punya nafsu ataupun kemarahan yang tak disertai akal. Binatang merupakan sekumpulan hawa nafsu dan kemarahan. Namun manusia merupakan kesatuan dari keduanya, dan salah satunya mesti unggul dan berkuasa. Jika akalnya mengalahkan hawa nafsunya, ia akan melampui malaikat. Namun jika hawa nafsu mendominasi akalnya, ia akan lebih rendah dari binatang." (Allamah, 2006 : 914).

Keunggulan manusia diatur oleh Allah sendiri, sehingga dengan potensi yang dimilikinya dan ijin yang diberikan Allah kepadanya, manusia akan dapat melampui keunggulan malaikat dan makhluk hidup lainnya. Sejak manusia Adam diciptakan Allah sudah mempunyai ciri – ciri yaitu kemampuan berfikir, kesanggupan menerima dan menyerap pengetahuan dari luar, berkomunikasi, berkehidupan sosial, beriman, berkesadaran ethis dan religius, sebagaimana termaktub dalam surat Al-Baqarah ayat 31 - 34

**♦↗∥**♧╱❏▦⇕侬☞়়ୡ╱<del>⋋</del> ♦ೀ⊠®⊱✦↗ 第る※ 四◆ ス◆ ロ ▪%→ ◙◼≪♦ਨ *⊕*∕⊠∿°<del>≇</del>7⊛ **₩D.** 2020⊡■©⊙∞™® ◆ ∛ ഒ → ு → □ **۞۞**₫₫۞۞۞۞۞۞ Q™\$Q%Y⊀KO\$© ⇗º⋟←☞⊙⊿ ♦×√\Q A\Q ⊙। ∳ ⊕ ਇ∆৯◆→◆*☀* ⓒ⊡균 S) QQ (S KP*⊡®⊕*∕♦★ \* ①◆③  $\blacklozenge$  of  $\mathcal{A}$ ◢◶▱◐☺◼◪▾▫ **o\$`@#@###@#X\$#%#@#**& 承 ♦∛⊛≁♦ ⊘\$۞₩۞★↗⊝∕□⊞⇕☜□ೀ≫۞ ☀→≏□ೀ♦ී⊙⊅ూ□⊞ ĔL**E** ÎR**OHÊ ÎNÊ DIRAN ÛNÊ ÛDÊ ÛDÊ BELÊ A** ÀÜs)U µ1 ¡.{{ V Þm⌧Ô % IÅkÜÎ" % É1 ÝÌ Þn´ ²²® IÉ.Í)Û" Ü1Í)@Ê µ³¡ .ß µ @ß Î **☎⊁割□←◉☑x✿0↔ ♦▷☑®☺☑ ☎⊁□←◉→↗☆**∞≪⊁  $\mathbb{C}$ @ $\mathbb{C}$ @ $\mathbb{C}$ @ $\mathbb{C}$ @ $\mathbb{C}$   $\mathbb{C}$   $\mathbb{$  $G \in \mathbb{R}$  and  $G \in \mathbb{R}$  . It also the set of  $G$ 

*31. Dan dia mengajarkan kepada Adam nama-nama (benda-benda) seluruhnya, Kemudian mengemukakannya kepada para malaikat lalu berfirman: "Sebutkanlah kepada-Ku nama benda-benda itu jika kamu mamang benar orang-orang yang benar!"* 

*32. Mereka menjawab: "Maha Suci Engkau, tidak ada yang kami ketahui selain dari apa yang Telah Engkau ajarkan kepada Kami; Sesungguhnya Engkaulah yang Maha mengetahui lagi Maha Bijaksana.."* 

*33. Allah berfirman: "Hai Adam, beritahukanlah kepada mereka namanama benda ini." Maka setelah diberitahukannya kepada mereka nama-nama benda itu, Allah berfirman: "Bukankah sudah Ku katakan kepadamu, bahwa Sesungguhnya Aku mengetahui rahasia langit dan bumi dan mengetahui apa yang kamu lahirkan dan apa yang kamu sembunyikan?"* 

*34. Dan (Ingatlah) ketika kami berfirman kepada para malaikat: "Sujudlah kamu kepada Adam," Maka sujudlah mereka kecuali Iblis; ia enggan dan takabur dan adalah ia termasuk golongan orang-orang yang kafir."* 

Dalam tafsir Ibnu Katsir disebutkan Inilah *maqom* ( posisi ) dimana Allah menyebutkan kemuliaan Adam atas para malaikat karena Dia telah mengkhususkannya dengan mengajarkan nama – nama segala sesuatu yang tidak diajarkan kepada para Malaikat. Hal itu terjadi setelah mereka ( para Malaikat ) bersujud kepadanya. Lalu Allah memberitahukan kepada mereka bahwa Dia mengetahui apa yang tidak mereka ketahui.

Adapun Allah menyebut *maqom* ini setelah firman-Nya : " *Sesungguhnya Aku mengetahui apa yang tidak kalian ketahui,"* karena adanya relevansi antara *maqom* ini dan ketidaktahuan para Malaikat tentang hikmah penciptaan khalifah tatkala mereka bertanya tentang hal tersebut, maka Allah pun memberitahu mereka bahwa Dia mengetahui apa yang tidak mereka ketahui. Oleh karena itu setelah Allah menyebutkan magom ini untuk menerangkan kepada mereka kemuliaan yang dimiliki Adam, karena ia telah diutamakan memperoleh ilmu atas mereka, Allah pun berfirman " Dan Dia mengajarkan kepada Adam nama - nama (benda) seluruhnya."

Yang benar Allah mengajari Adam nama segala macam benda, baik dzat, sifat, maupun af'al (perbuatannya). Sebagaimana yang dikatakan Ibnu 'Abbas, yaitu nama segala benda dan af'al yang besar maupun yang kecil. Oleh karena itu, Dia befirman " kemudian Dia mengemukakannya kepada para Malaikat." Yakni memperlihatkan nama - nama itu sebagaimana dikatakan oleh 'Abdurrazak, dari Ma'mar, dari Qatadah : " Kemudian Allah mengemukakan nama – nama tersebut kepada para Malaikat." (Abdullah,  $2006:104-108$ ).

Allah juga menggambarkan bahwa gunung – gunung dan benda – benda langitpun akan dapat ditandingi oleh kehebatan manusia. Meskipun manusia melakukan tindakan-tindakan spekulatif, gambaran ini tercantum dalam surat Al - Ahzab ayat 72

◙◼**i**≮♦ेेेेे। ◆◘♦≎ራ৴♦▓☞⊛ୡ 6√□¤⇕⇘◆❷◆⇱ G \* \$ \$ Q 0 **GYAGGBGA++□** b&\$®◆□ 0◆⊕00% a  $\partial_t \Box \Box$ ஜுஜ√♦ ॼ⊡ೀ≖ <del>∉</del> ∛≌∿∙®®™<del>⊱</del> ◆□ *&∩*◘&;⊘**\*⊘** `\*\Q@@@@%\\$U\~&`Q@@@@@@@@@@@@@@@@@@@@@@@@@@ ←Ⅱℚ✿Ο≎♪<sup>⋇</sup>"ራ∕⊹  $\mathbb{O}$   $\mathbb{C}$   $\mathbb{C}$   $\mathbb{R}$   $\mathbb{O}$   $\mathbb{O}$ ♧╱◙∿◾**ਜ਼✦**ฅ▧◨♦◨  $\mathbf{z}$ 

"72. Sesungguhnya kami Telah mengemukakan amanat kepada langit, bumi dan gunung-gunung, Maka semuanya enggan untuk memikul amanat itu dan mereka khawatir akan mengkhianatinya, dan dipikullah amanat itu oleh manusia. Sesungguhnya manusia itu amat zalim dan amat bodoh,"

Dalam tafsir Ibnu Katsir disebutkan Al-'Aufi berkata dari Ibnu 'Abbas: " Yang dimaksud dengan al - Amanah adalah ketaatan yang ditawarkan kepada mereka sebelum ditawarkan kepada Adam, akan tetapi mereka tidakcmeyanggupinya. Lalu Allah SWT berfirman kepada Adam : 'Sesungguhnya Aku memberikan amanah kepada langit dan bumi serta gunung – gunung, akan tetapi mereka tidak menyanggupinya. Apakah engkau sanggup untuk menerimanya?' Dia menjawab : 'Ya Rabbku, apa isinya?' Allah berfirman : 'jika engkau berbuat baik, engkau akan diberikan balasan. Dan jika engkau berbuat buruk, engkau akan disiksa. 'Lalu adam menerimanya dan menanggungnya. Itulah Firman Allah SWT. " *Dan dipikullah amanat itu oleh manusia, Sesungguhnya manusia itu amat zalim dan amat bodoh."* 

'Ali bin Abi Thalhah berkata dari Ibnu 'Abbas : "Amanah adalah kewajiban – kewajiban yang diberikan oleh Allah swt kepada langit, bumi dan gunung – gunung. Jika mereka menunaikannya, Allah akan membalas mereka. Dan jika mereka menyia – nyiakannya, Niscaya Allah akan menyiksa mereka. Mereka enggan menerimanya dan menolaknya bukan karena maksiat, akan tetapi karena ta'zhim ( menghormati ) agama Allah kalau – kalau mereka tidak menunaikannya."

Kemudian Allah Ta'ala menyerahkannya kepada Adam, maka Adam menerimanya dengan segala konsekuensinya, Itulah firman Allah " Dan dipikullah amanat itu oleh manusia. Sesungguhnya manusia itu amat zhalim dan amat bodoh,: yaitu pelanggar ( menyimpangkan ) perintah Allah.

Semua pendapat tersebut tidak saling bertentangan, bahkan saling melengkapi. Semuanya kembali kepada makna, bahwa amanah tersebut adalah *taklif* ( pembebanan ) serta menerima berbagai perintah dan larangan dengan syaratnya. Yaitu, jika dia melaksanakannya, dia akan diberi pahala. Dan jika dia meninggalkannya, dia akan disiksa. Maka manusia menerimanya atas kelemahan, kebodohan dan kezaliman kecuali orang yang diberikan taufiq oleh Allah. Kepada Allah – lah ( kita ) memohon pertolongan. ( Abdullah, 2006 : 542 ).

Dari beberapa ayat diatas dapat diambil kesimpulan bahwa Adam sebagai manusia pertama mempunyai pengetahuan kreatif yang dapat melebihi pengetahuan yang dimiliki Malaikat. Hal ini menunjukkan bahwa manusia itu memiliki bakat atau kemampuan yang luar biasa, dan dengan kemampuan yang dimiliki manusia mempunyai kedudukan sebagai makhluk pilihan, makhluk berkualitas tinggi, makhluk kreatif produktif, selain itu manusia dengan akal kreatif yang dimiliki dan potensi qolbu ia mampu mempertahankan eksistensinya sebagai kholifah dan pembawa amanah " ibadah " dengan posisi yang berhubungan erat dengan Tuhan. Manusia mampu mengembangkan potensi yang dimiliki dengan melalui petunjuk dari Tuhan manusia mampu menundukkan dan mendaya gunakan sumber – sumber daya yang lain seperti sumber daya alam maupun sumber teknologi bahkan mungkin sumberdaya supranatural yang tidak teridentifikasi.

#### **2.1.3 Tes Bakat**

Tes bakat adalah tes kemampuan khusus. Disebut juga tes perbedaan individual, tes yang terpisah ( *separated test)*. Karena bakat menunjukkan keunggulan atau keistimewaan kemampuan khusus tadi, maka tes bakat dapat juga disebut tes batas kemampuan atau tes kekuatan kemampuan ( *power ability test* ). Anastasi menyebutnya sebagai *differential aptitude testing*.

Tes bakat berbeda dengan tes intelegensi umum, juga berbeda dengan tes hasil belajar. Walaupun tes hasil belajar juga dirancang untuk mengukur kualitas dan kuantitas belajar dalam mata pelajaran tertentu sesudah anak mengalami proses pengajaran dalam periode tertentu.

Tentang syarat – syarat dan pengadministrasian tes bakat sama dengan tes standart lainnya, seperti tes intelegensi. Misalnya, syarat reliabel dan valid. Administrasi tes artinya cara – cara melaksanakan tes dengan pedoman yang telah ditetapkan.

Prinsip – prinsip yang mendasari tes bakat sama seperti tes intelegensi, yakni dalam pengambilan sampel dan teknik – teknik standardisasi tes.

## **2.2** *Differential Aptitude Tests* **( DAT ).**

## **2.2.1 Pengantar**

*Differential Aptitude Tests* ( DAT ), dikembangkan pada tahun 1947 dengan memadukan prosedur ilmiah dan prosedur pembakuan yang baik untuk mengungkap kemampuan ( *ability* ) pria dan wanita pada para siswa kelas tiga SMP sampai dengan siswa kelas tiga SMU untuk tujuan bimbingan kependidikan dan bimbingan karir. Walaupun tes tersebut dikontruksi terutama sekali digunakan bagi para siswa SMP dan SMU, namun tes ini juga digunakan dalam konseling pendidikan dan konseling karir bagi para pemuda remaja yang telah menyelesaikan pendidikannya di sekolah dan dalam penyaringan tenaga kerja. Tes ini juga dirancang untuk memenuhi keperluan

para konselor dalam membantu memberikan layanan bimbingan dan bagi para psikolog dalam membantu kliennya. Macam – macam tes dalam Differential Aptitude Test ( DAT ) adalah sebagai berikut :

- 1. Penalaran Verbal ( *Verbal Reasoning* ).
- 2. Kemampuan Angka ( Numerical Ability ).
- 3. Penalaran Abstrak ( Abstrak Reasoning ).
- 4. Kecepatan dan Ketelitian Klerikal ( clerical speed and accuracy )
- 5. Penalaran Mekanikal ( Mechanical Reasoning ).
- 6. Relasi Ruang ( Space Relation ).
- 7. Pemakaian Bahasa : Mengeja ( Language Usage I : Spelling )
- 8. Pemakaian Bahasa : Tata Bahasa ( Grammer )

### **2.2.2 Tahap Analisis Tes** *Differential Aptitude Tests* **( DAT )**

Tahap – tahap analisis Skor Tes DAT untuk pemilihan jurusan adalah melalui langkah – langkah kegiatan sebgai berikut :

**1.** Mengkonversikan skor mentah ke dalam skor standart

Skor mentah yang diperoleh individu siswa dalam masing – masing subtes, dikonversikan ke dalam tabel yang telah disediakan. Tiap – tiap subtes memiliki tabel konversi. Dengan demikian ada delapan tabel konversi. Jadi masing – masing siswa memperoleh angka persentil dari setiap subtes.

2. Mencari persentil rata – rata untuk setiap kelompok bakat yang dipersyaratkan untuk suatu program

Setelah diproses persentil tiap – tiap siswa dalam masing – masing subtes, maka langkah selanjutnya adalah mencari persentil rata – rata untuk setiap kelompok bakat yang dipersyaratkan untuk suatu progam tertentu. Maksud dari persentil rata – rata ini adalah untuk menentukan program pilihan di Universitas. Caranya adalah sebagai berikut : Buatlah tabel lengkap dengan nama – nama siswa, dengan kelas yang akan dianalisis. Kemudian diikuti dengan bidang – bidang ilmu – ilmu yang ada pada Universitas. Masukkan rata – rata persentil pada setiap bidang ilmu dengan mempertimbangkan kelompok bakat yang cocok untuk bidang – bidang itu.

3. Membuat profil hasil pengukuran tes DAT.

Profil hasil pengukuran tes DAT dibuat berdasarkan skor persentil yang diperoleh masing – masing siswa.

4. Kesimpulan

Kesimpulan dibuat berdasarkan profil hasil pengukuran tes bakat pembedaan yang telah dibuat untuk masing – masing siswa dengan ketentuan sebagai berikut :

- 75 100 Sangat Berbakat
- 50 74 Berbakat
- 25 49 Kurang Berbakat
- 0 24 Tidak Berbakat

Berdasarkan profil ini, maka masing – masing individu siswa akan dapat dibuat kesimpulannya. Sebagai ilustrasi dibawah ini diberikan contoh : *Murni*, disimpulkan :

*Sangat Berbakat* dalam bidang :

- Penalaran Verbal dengan persentil 98
- Kemampuan Angka dengan persentil 98
- Penalaran Abstrak dengan persentil 86
- Tilikan Ruang dengan persentil 93
- Penggunaan Bahasa II dengan persentil 77

*Berbakat* dalam bidang :

- Penalaran Mekanis dengan persentil 72
- Kecepatan dan ketelitian klerikal dengan persentil 70

*Kurang Berbakat* dalam bidang :

- Penggunaan Bahasa I dengan persentil 41
- 5. Rekomendasi

Berdasarkan keterangan diatas *Murni* cocok memilih program Ilmu MIPA, Kedokteran.

## **2.3 Berpikir menurut perspektif Islam**

Manusia berbeda dengan hewan, berkat akal yang dianugerahkan Allah SWT. Kepadanya serta kemampuan berpikir yang membuat manusia dapat mengkaji dan meneliti berbagai perkara dan peristiwa, menarik kesimpulan secara induktif, serta membuat kesimpulan secara deduktif. Kemampuan manusia untuk berpikir inilah yang menjadikannya pantas melaksanakan tugas ibadah serta memikul tanggungjawab ikhtiar dan kehendak. Itulah yang membuat manusia layak mengemban kekhalifahan di bumi.

Di dalam kehidupan beragama manusia tidak akan dapat menghayati ajaran agamanya dan bahkan keyakinan tentang adanya Tuhan sedalam-dalamnya, tanpa menggunakan akal pikiran sebaik-baiknya. Dalam hal ini Nabi bersabda bahwa "Agama adalah akal dan tidaklah ada agama bagi orang yang tidak berakal ".

Allah SWT mendorong manusia untuk memikirkan alam, memperhatikan fenomena-fenomena alam yang beragam, serta memikirkan keindahan ciptaanciptaan-Nya dan keterpaduan sistem-Nya. Allah SWT juga mendorong manusia untuk memperoleh ilmu pengetahuan tentang hokum-hukum Allah di semua bidang itu pengetahuan yang beragam. Dorongan untuk mengadakan observasi, berpikir, meneliti, dan memperoleh ilmu tersebut, terdapat dalam beberapa ayat Al-Qur'an, yaitu:

 $\odot \boxtimes x$ ⊁∙∙❶∉∕◆▒ **☎⊁□↖❷⋂**→≎☞⊁  $A \rtimes \blacktriangleright A$ ঀ<sup>ড়</sup>ঀড়৸ড়ড়ড়ড়ড়ড়ড়৸ 圎 **₲</u>**∨⇗◙☞❀<del>ℴ</u>╱╬╺♦□</del> ∙⊓ ()<del>ΟΠ</del>۞<del>Ώ</del>νΩωΩαν<del>ή</del>Ω <del>το σανικό της σανικό του</del> ∏♦⊼ **ᠿᢧᡧᠫᢜᢀ᠃**᠖᠑ᢣ᠈ᢃ᠑᠑᠐ᡐ*ᡧᢗ*ᡛᢧᡧ*ᡛ* 

101. Katakanlah: "Perhatikanlah apa yaag ada di langit dan di bumi. tidaklah bermanfaat tanda kekuasaan Allah dan rasul-rasul yang memberi peringatan bagi orang-orang yang tidak beriman".<yunus: 101>

Dalam tafsir Ibnu Katsir dijelaskan Allah memberi pengarahan kepada hamba - hambanya untuk berfikir tentang nikmat - nikmat Nya dan dalam apa yang Allah ciptakan di langit dan di bumi dari ayat – ayat yang agung untuk orang – orang yang mempunyai akal, yang di langit berupa bintang – bintang yang bersinar, yang tetap dan yang bergerak, matahari, bulan, malam dan siang, serta pergantian keduanya dan memasukkan yang satu kedalam yang lain, hingga yang ini panjang dan yang ini pendek, kemudian memendekkan yang ini dan memanjangkan yang itu, meninggikan langit, membuatnya luas, indah dan penuh hiasan. ( Abdullah, 2006 : 314 ).

Kepribadian (Asy-syakhsiyyah) menurut Islam yaitu dalam diri manusia memiliki pola pikir (aqliyyah) dan pola sikap (nafsiyyah).Aqliyyah (pola pikir) adalah mengkaitkan fakta (waqi') dan pemahaman sebelumnya (ma'lumat as-sabiqah) di dalam otak melalui panca indera. Proses berpikir bertujuan untuk menghasilkan sebuah pemahaman.

- 1. Komponen-komponen berpikir manusia :
	- \* Adanya fakta (waqi').
	- Adanya panca indera (hawas).
	- Adanya otak (ad-dimagh).
	- \* Adanya pemahaman (ma'lumat as-sabiqah). (Placeholder1)
- 2. Tingkatan-tingkatan dalam proses berpikir :
	- Suthi (dangkal), adalah proses berpikir yang melihat fakta saja.
	- 'Amiq (mendalam), adalah proses berpikir yang mendalami secara detail tentang fakta yang sedang terjadi.
	- Mustaniir ( mendalam), adalah proses berpikir yang bisa membahas sesuatu yang terjadi di balik fakta. (*arsyads.files.wordpress.com/2008/03/berpiki1.doc*)

#### **2.4 Sistem Pendukung Keputusan (SPK)**

#### **2.4.1 Pengertian**

Sistem merupakan kumpulan elemen yang saling berkaitan yang bertanggung jawab memproses masukan (*input*) sehingga menghasilkan keluaran *(output)*.

 Keputusan adalah tindakan pilihan diantara beberapa alternatif untuk mencapai suatu tujuan. Teori keputusan adalah sebuah area kajian matematika diskrit yang memodelkan pengambilan keputusan oleh manusia dalam sains, rekayasa, dan semua aktivitas sosial manusia. Ini terkait dengan seberapa nyata ideal seorang pengambil keputusan dalam membuat atau harus membuat keputusan, dan seberapa optimal keputusan dapat dicapai.

 Dari kedua pengertian diatas Sistem Pendukung Keputusan dapat diartikan adalah system berbasis komputer yang terdiri 3 komponen iteraktif : ( 1 ) sistem bahasa – mekanisme yang menyediakan komunikasi diantara user dengan pelbagai komponen dalam SPK, ( 2 ) *knowledge system* – penyimpanan *knowledge* domain permasalahan yang ditanamkan dalam DSS, baik sebagai data ataupun prosedur, dan ( 3 ) sistem pemrosesan permasalahan – penghubung diantara dua komponen, mengandung satu atau lebih kemampuan memanipulasi masalah yang dibutuhkan untuk pengambilan keputusan *(is.its-sby.edu/subjects/dss/buku\_panduan\_SPK.pdf*)

#### **2.4.2 Karakteristik dan Kemampuan SPK**

Dibawah ini adalah karakteristik dan kemampuan ideal dari suatu SPK :

- a. SPK menyediakan dukungan pengambilan keputusan utamanya pada situasi semi terstruktur dan tak terstruktur dengan memadukan pertimbangan manusia dan informasi terkomputerisasi. Pelbagai masalah tak dapat diselesaikan ( atau tak dapat diselesaikan secara memuaskan ) oleh sistem terkomputerisasi lain, seperti EDP atau MIS, tidak juga dengan metode atau tool kuantitatif standar.
- b. Dukungan disediakan untuk pelbagai level manajerial yang berbeda, mulai dari pimpinan puncak sampai manajer lapangan.
- c. Dukungan disediakan bagi individu dan juga bagi group. Pelbagai masalah organisasional melibatkan pengambilan keputusan dari orang dalam group. Untuk masalah yang strukturnya lebih sedikit seringkali hanya membutuhkan keterlibatan beberapa individu dari departemen dan level organisasi yang berbeda.
- d. SPK menyediakan dukungan ke pelbagai keputusan yang saling berurutan atau saling berkaitan.
- e. SPK mendukung pelbagai fase proses pengambilan keputusan; intelligence, design, choice, dan implementation.
- f. SPK mendukung pelbagai proses pengambilan keputusan dan style yang berbeda – beda; ada kesesuaian diantara SPK dan atribut pengambil keputusan individu ( contohnya *vocabulary* dan gaya keputusan ).
- g. SPK selalu bisa beradaptasi sepanjang masa. Pengambil keputusan harus reaktif, mampu mengatasi perubahan kondisi secepatnya dan beradaptasi untuk membuat SPK selalu bisa menangani perubahan ini.
- h. SPK mudah untuk digunakan. Pengguna harus merasa nyaman dengan sistem ini.
- i. SPK mencoba untuk meningkatkan efektivitas dari pengambilan keputusan ( akurasi, jangka waktu, kualitas ) lebih daripada efisiensi yang bias diperoleh ( biaya membuat keputusan, termasuk biaya pengguna computer).
- j. Pengambil keputusan memiliki kontrol menyeluruh terhadap semua langkah proses pengambilan keputusan dalam menyelesaikan masalah. SPK secara khusus ditujukan mendukung dan tak menggantikan pengambil keputusan. Pengambil keputusan dapat menindak lanjuti rekomendasi computer sembarang waktu dalam proses dengan tambahan pendapat pribadi atau pun tidak.
- k. SPK mengarah pada pembelajaran, yaitu mengarah pada kebutuhan baru dan penyempurnaan sistem, yang mengarah pada pembelajaran tambahan, dan begitu selanjutnya dalam proses pengembangan dan peningkatan SPK secara berkelanjutan.
- l. SPK dalam tingkat lanjut dilengkapi dengan *knowledge* yang bisa memberikan solusi yang efisien dan efektif dari pelbagai masalah yang pelik.

#### **2.4.3 Komponen SPK**

Aplikasi Sistem Pendukung Keputusan terdiri dari beberapa komponen yaitu :

- 1. Manajemen Data **:** Manajemen data memasukkan satu database yang berisi data yang relevan untuk situasi dan dikelola oleh perangkat lunak yang disebut DBMS ( *Database Management System* ). Manajemen data dapat diinterkoneksikan dengan data *warehouse* perusahaan, suatu repisitori untuk data perusahaan yang relevan untuk mengambil keputusan.
- 2. Manajemen Model : Manajemen model merupakan paket perangkat lunak yang memasukkan beragai macam model, diantaranya adalah model keuangan, statistic, ilmu manajemen, atau model kuantitatif lainnya yang memberikan kemampuan analitik dan manajemen perangkat lunak yang tepat. Bahasa – bahasa pemodelan untuk membangun model – model yang sesuai juga dimasukkan. Perangkat lunak ini disebut sistem manajemen basis model.
- 3. AntarMuka : Antarmuka penguna memungkinkan pengguna berkomunikasi dan memerintahkan Sistem Pendukung Keputusan. *Browser Web* memberikan struktur antarmuka pengguna grafis yang familier dan konsisten. Istilan antarmuka pengguna mencakup semua aspek komunikasi antara pengguna dengan system. Cakupannya tidak hanya perangkat keras dan perangkat lunak saja,

tetapi juga faktor – faktor yang berkaitan dengan kemudahan penggunaan, kemampuan untuk dapat diakses, dan interaksi manusia – mesin.

4. Manajemen Berbasis Pengetahuan : Sistem ini dapat mendukung semua system lain atau bertindak sebagai komponen independent. System ini memberikan intelegensi untuk memperbesar pengetahuan pengambilan keputusan. System ini dapat diinterkoneksikan dengan repositori perusahaan yang disebut basis pengetahuan organisasional.

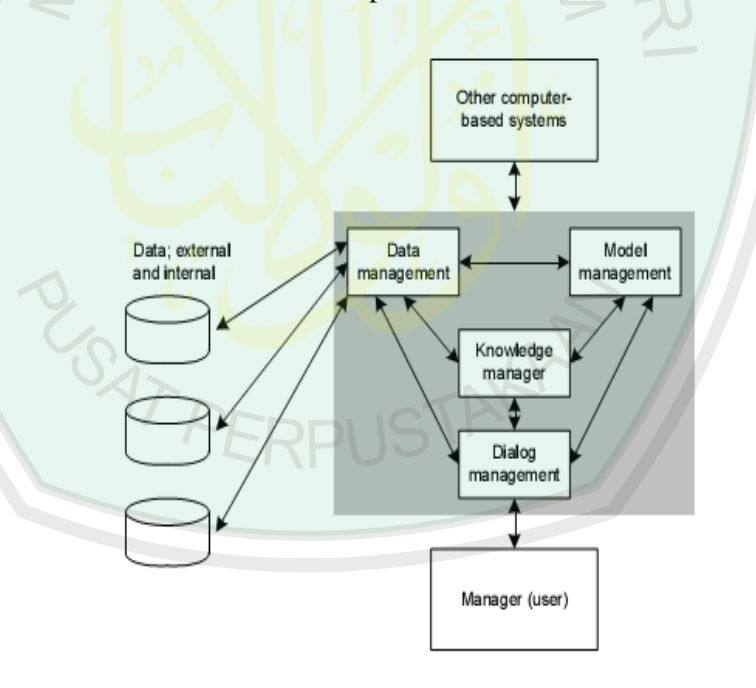

Dibawah ini adalah model konseptual SPK :

Gambar 2.1 Model Konseptual DSS Sumber :Irfan Subekti, 2002, hal.21
#### **2.5 Sekilas Mengenai PHP**

PHP (dulu: *Personal Home Page*, sekarang PHP: *Hypertext Preprocessor*) merupakan script untuk membuat suatu aplikasi yang dapat terintegrasikan ke dalam halaman HTML, sehingga suatu halaman web tidak lagi bersifat statis, namun menjadi bersifat dinamis. Script PHP merupakan saingan berat dari ASP. Pada dasarnya memang cara kerja kedua bahasa pemrograman web tersebut memiliki persamaan, yaitu script disisipkan pada HTML dan dijalankan oleh web server. Sebagai sebuah server-side, script PHP juga memilki keunggulan seperti:

- a. Source program atau script tidak dapat dilihat dengan menggunakan fasilitas view HTML source, yang ada pada web browser seperti internet Explorer atau semacamnya.
- b. Script tersebut dapat memanfaatkan sumber-sumber aplikasi yang dimiliki oleh server, seperti misalnya untuk keperluan database connection. Saat ini, PHP sudah mampu melakukan koneksi dengan berbagai database seperti MySQL, Direct MS-SQL, Velocis, IBM DB2, Interbase, PostgreSQL.dBase, FrontBase, Solid, Empress, mSQL, Sybase, FilePro (readonly-Personix, Inc.), Unix dbm, Informix dab bahkan semua database yang mempunyai provider ODBC seperti misalnya Microsoft Access dan lain-lain.
- c. Pada aplikasi yang dibuat dengan PHP, pada saat server akan mengerjakan script dan hasinyalah yang dikirimkan ke web browser. Hal itu akan menyebabkan aplikasi tidak memerlukan kompatibilitas

web browser atau harus menggunakan web browser tertentu dan pasti dikenal oleh web browser apapun.

d. PHP dapat melakukan semua aplikasi program CGI, seperti mengambil nilai form, menghasilkan halaman web yang dinamis, mengirimkan dan menerima cooki. PHP juga dapat berkomunikasi dengan layanan-layanan yang menggunakan protokol IMAP,SNMP,NNTP,POP3,HTTP dan sebagainya. (Teguh Wahyono, 2005, 3-5)

#### **2.6. Database dan DBMS (***Database Management System* **)**

Pengertian dari database adalah :

*"*Kumpulan dari data yang berhubungan satu dengan yang lainnya yang tersimpan di perangkat keras komputer dan digunakan perangkat lunak untuk memanipulasinya."(Jogianto H, 1999:20)

Database perlu disimpan untuk keperluan informasi lebih lanjut dan database perlu diorganisasikan sedemikian rupa supaya informasi yang dihasilkan berkualitas. Database diakses dan dimanipulasi dengan menggunakan perangkat lunak yang disebut DBMS (*Database Management System*).

Pada proyek Tugas Akhir ini digunakan Database MySQL sebagai databasenya yang dijadikan satu paket dengan PHP yang dinamakan PHP Triad/ Apache. PHP Triad/ Apache memasukkan MySQL didalam paketnya untuk melakukan penanganan pengolahan berbasis data. Sebenarnya, pengolahan data tidak harus menggunakan database. PHP juga mengenal pengolahan data dengan menggunakan file teks. Tetapi menyimpan data dalam file biasanya memiliki

banyak keterbatasan. File teks tidak memilki kemampuan untuk mengolah data, misalnya menghitung total nilai, rata rata, dan lain sebagainya. Demikian juga dalam hal pencarian data. Semakin besar ukuran file, pencarian data yang dilakukan pada "\*.TXT" akan menjadi lebih sulit. Untuk itulah diperlukan database. Dengan database, program akan lebih mudah mengendalikan akses terhadap data.

Jika menengok pada sejarah, cikal bakal MySQL adalah miniSQL yang dikembangkan oleh MySQL AB (perusahaan IT Swedia) sejak tahun 1979 di bawah komando Michae Widenius Monty. My SQL release 1.0 dikeluarkan Mei 1996 secara terbatas untuk kalangan sendiri. Baru dilepas untuk public bulan Oktober 1996 setelah muncul versi 3.

Versi awal MySQL hanya berjalan di atas Linux dan Solaris. Tetapi setelah versi 3.22, MySQL mulai berjalan di berbagai Platform termasuk Windows. Sejak tahun 2000, MySQL muncul sebagai produk opensource sejati menggunakan lisensi GPL *(General Public Licensi)*. MySQL merupakan salah satu database terbesar yang digunakan dalam pengolahan data didunia. Hal ini terbukti dengan digunakannya MySQL oleh beberapa perusahaan dan instatusi besar dunia seperti NASA (USA), *Yahoo!Finance*, Aizawa *(Japanese Security)* dan lain-lain.

#### **2.7. Pengertian UML (Unified Modelling Language)**

Rational Rose merupakan salah satu software yang paling banyak digunakan untuk melakukan design software melalui pendekatan UML (Unified Modelling Language). Rational Rose merupakan software yang menyediakan banyak fungsi - fungsi seperti : design proses, generate code, reverse engineering, serta banyak fungsi-fungsi yang lain. Rational Rose merupakan tool yang sangat mudah karena sudah menyediakan contoh-contoh design dari beberapa software. Sebelum menggunakannya, terlebih dahulu pahamilah tentang UML ( *Unified Modelling Language* ). Tutorial ini ditujukan untuk pembaca yang sudah memiliki pengetahuan tentang UML (Unified Modelling Language).

Untuk membuat file Rational Rose, buka aplikasi Rational Rose sehingga anda akan dihadapkan pada beberapa pilihan seperti terlihat pada *gambar 1*, contohnya: jdk-12,jdk-116, jenterprise,jfc-11,Oracle Database, Rational Unified Process (RUP), VB6 Standard serta model-model yang lain. Model-model ini merupakan pilihan apakah ingin membuat file Rational Rose yang mengandung komponen Java, Visual Basic atau Visual C++. Hal ini dibutuhkan ketika nanti akan melakukan generate code (membuat contoh code) dari design yang telah dibuat.

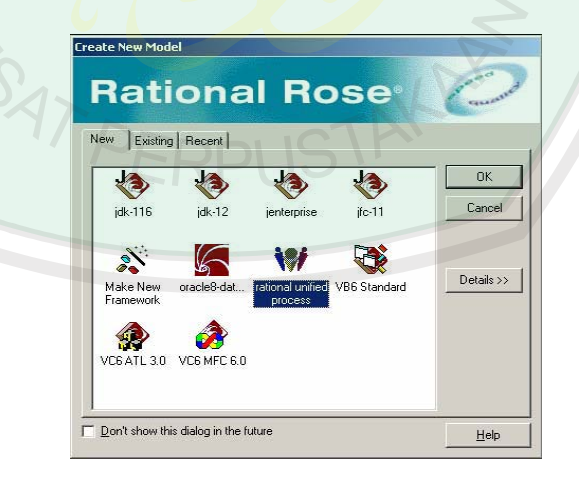

Gambar. 2.2 Software Tampilan Rasional Rose

Rational Unified Proses (RUP ) merupakan pilihan yang tepat untuk membuat suatu design yang lengkap dengan cara mudah karena model ini

merupakan template,sehingga kita dapat langsung melakukan perubahan dengan mengganti use case,actors,class diagram yang telah ada pada template RUP.

Pada Rasional Rose ada beberapa diagram diantranya: Use Case Diagram, Activity Diagram, Sequence Diagram, Class Diagram, Statechart Diagram, Collaboration Diagram. Tapi yang sering di gunakan Use Case Diagram, Activity Diagram, Sequence Diagram dan Class Diagram. Berikut Penjelasan dari masingmasing diagram:

# • **Use Case Diagram**

Use case diagram menggambarkan interaksi antara actor dengan proses atau sistem yang dibuat. Use case diagram mempunyai beberapa bagian penting seperti: Actor, Use Case, Undirectional Association , Generalizati on.

 *Actor* 

Actor merupakan bagian dari use case yang bertindak sebagai subjek ( pelaku) dalam suatu proses.

*Use Case* 

Use case adalah proses-proses yang terjadi dalam suatu software.Use case juga menggambarkan apa yang sedang dilakukan oleh seorang Actor.

#### *Relasi*

Relasi menggambarkan hubungan antara actor dan use case.relasirelasi tersebut dapat dibagi menjadi:

Undirectional Association

- Generalization
- Dependency

#### • **Activity Diagram**

*Activity diagram* menggambarkan proses-proses yang terjadi mulai aktivitas dimulai sampai aktivitas berhenti.Activity diagram ini mirip dengan flowchart diagram. Untuk membuat activity diagram klik kanan pada design model kemudian klik *new activity diagram* 

# • **Sequence Diagram**

*Sequence diagram* merupakan interaksi antara objek-objek dalam suatu sistem dan terjadi komunikasi yang berupa pesan(message) serta parameter waktu.untuk membuat *sequence diagram* klik kanak pada *package*, kemudian pilih new sequence diagram

#### • **Class Diagram**

Class diagram menggambarkan interaksi antar class serta atribut-atribut yang melekat pada class tersebut. Sebelum membuat class diagram, terlebih Statechart dahulu harus dibuat class-class yang diperlukan untuk sistem tersebut.

## • **Statechart Diagram**

Statechart Diagram merupakan diagram yang menggambarkan perubahan state dari state yang satu ke state lainnya. Untuk membuat statechart diagram hampir sama dengan membuat activity diagram yaitu:klik kanan pada Package design model kemudian pilih *New* terus *Statechart Diagram*.

#### • **Collaboration Diagram**

*Collaboration Diagram* hampir sama dengan sequence diagram tetapi berbeda pada objek yang di titik tekankan , collaboration lebih menekankan pada pemunculan objek itu sendiri sedangkan sequence diagram lebih pada penyampaian message dengan parameter waktu. Untuk membuat collaboration diagram dapat secara otomatis dibuat jika sudah ada sequence diagramnya.untuk membuat collaboration diagram klik browse pada menu kemudian create collaboration diagram, atau dengan menekan tombol F5 pada keyboard. (Basori, 2003:1-5)

# **2.8 Pengertian ERD (** *Entity Relationship Diagram* **)**

Menurut Edi Winarko (2006:13) *Entity Relationship Diagram* (ER-Diagram) adalah sebuah digram yang menggambarkan hubungan atau relasi antar entitas (*Entity*), setiap entity terdiri atas satu atau lebih attribut yang merepresentasikan seluruh kondisi atau fakta dari dunia nyata yang ditinjau. Dengan ER-Diagram untuk mentransformasikan keadaan dari dunia nyata ke dalam bentuk basis data.

Dalam pembahasan tentang ER-Diagram, terdapat bberapa komponen yang terkait dan pelu dibahas:

1. Entitas.

**Gambar 2.3** Simbol Entitas (Sumber : winarko, 2006:13)

Dilambangkan dengan lingkaran elipse dengan keterangan nama field didalamnya. Entitas memiliki fungsi sebagai simbol untuk identitas nama field yang ada dalam tabel.

2. Tabel.

**Gambar 2.4** Simbol Tabel (Sumber : winarko, 2006:13)

Dilambangkan dengan persegi panjang dengan keterangan nama label di dalamnya. Simbol ini akan berhubungan langsung dengan entitas dan penghubung.

3. Penghubung.

**Gambar 2.5** Simbol Penghubung (Sumber : winarko, 2006:13)

Dilambangkan dengan belah ketupat yang akan berhubungan dengan entitas yang menghubungkan antar tabel.

# **2.8.1 Kardinalitas atau Derajat Relasi**

 Kardinalitas relasi menunjukan jumlah maksimum entitas yang dapat berelasi dengan entitas pada himpunan entitas yang lain. Entitas-entitas pada himpunan entitas mahasiswa dapat berelasi dengan satu entitas , banyak entitas atau bahkan tidak satupun entitas dari himpunan entitas kuliah. Begitu

juga sebaliknya, entitas-entitas pada himpunan entitas mahasiswa dan ada pula yang berelasi dengan satu entitas pada himpunan entitas mahasiswa.

Kardinalitas relasi yang terjadi diantara dua himpunan entitas (misalnya A dan B) dapat berupa:

# **a. Satu ke satu (***One to One***)**

Setiap setiap entitas pada himpunan entitas A berhubungan paling banyak dengan satu entitas pada himpunan entitas B, dan begitu sebaliknya setiap entitas pada himpunan etitas A berhubungan dengan paling banyak dengan entitas A

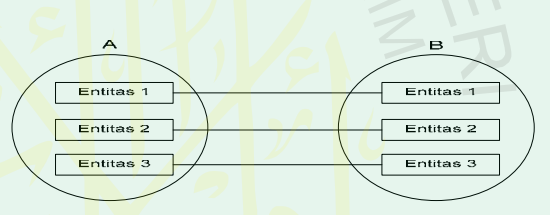

**Gambar 2.6** Relasi satu ke satu (Sumber: Fathansyah , 1999:77)

## **b. Satu ke banyak (***One to Many)*

Setiap setiap entitas pada himpunan entitas A dapat berhubungan dengan banyak entitas pada himpunan entitas B, tetapi tidak sebaliknya , dimana setiap entitas pada himpunan entitas B behubungan dengan paling banyak dengan satu entitas pada himpunan entitas A.

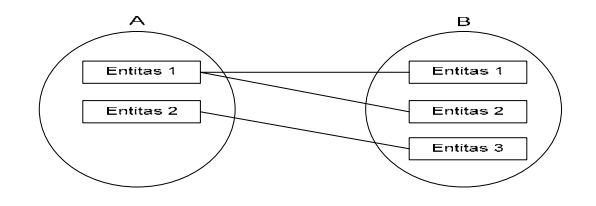

**Gambar 2.7** Relasi satu ke banyak (Sumber: Fathansyah , 1999:78)

# **c. Banyak ke Satu (***Many to One)*

Setiap entitas pada himpunan entitas A behubungan paling banyak dengan satu entitas pada himpunan entitas B, tetapi tidak sebaliknya , dimana setiap entitas pada himpunan entitas A berhubungan degan paling banyak satu entitas pada himpunan entitas B.

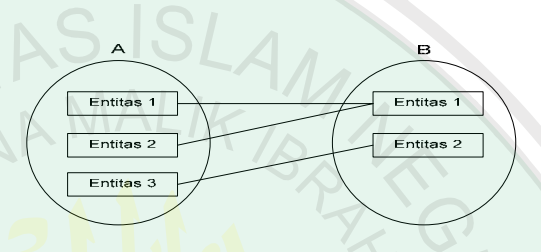

**Gambar 2.8** Relasi banyak ke satu (Sumber: Fathansyah , 1999:78)

#### **d. Banyak ke banyak (***Many to Many***)**

Setiap entitas pada himpunan entitas A dapat berhubungan dengan banyak entitas pada himpunan entitas B, dan demikian juga sebaliknya, dimana setiap entitas pada himpunan entitas B dapat berhubungan dengan banyak entitas pada himpunan entitas A.

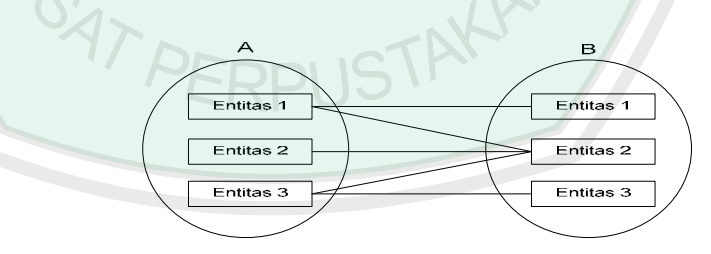

**Gambar 2.9** Relasi banyak ke banyak (Sumber: Fathansyah , 1999:79)

## **BAB III**

## **DESAIN DAN PERANCANGAN SISTEM**

### **3.1 Tahap-Tahap Pembuatan Program**

Penelitian yang dilakukan untuk merancang sistem diperoleh dari pengamatan data-data yang ada. Tahap-tahap yang dilakukan untuk penelitian guna perancangan (pendesainan sistem) tersebut secara terstruktur adalah:

### 1. *Observasi*

Melakukan pengamatan terhadap data yang diteliti, melakukan *interview* dengan pihak-pihak yang berkaitan dengan pembuatan program.

## 2. *Analisa data*

Membuat analisa terhadap data yang sudah diperoleh dari hasil observasi yaitu menggabungkan dengan laporan *survey* dan kebijakan pemakai menjadi spesifikasi yang terstruktur dengan menggunakan pemodelan.

3. *Perancangan* sistem

Memahami rancangan sistem informasi sesuai data yang ada dan mengimplementasikan model yang diinginkan oleh pemakai. Pemodelan sistem ini berupa Block Diagram of Decision Situation, ERD (*Entity Relationship Diagram*), dengan didukung pembuatan Use Case Diagram, Activity Diagram, dan Sequence Diagram, serta perancangan database guna mempermudah dalam proses-proses selanjutnya.

4. *Pembuatan* program

Membuat program dan merepresentasikan hasil desain ke dalam pemrograman berdasarkan sistem yang sudah dirancang.

5. *Evaluasi* program

Menguji coba seluruh spesifikasi terstruktur dan sistem secara keseluruhan. Pada tahap ini, dilakukan uji coba sistem yang telah selesai disusun. Proses uji coba ini diperlukan untuk memastikan bahwa sistem yang telah dibuat sudah benar, sesuai dengan karakteristik yang ditetapkan dan tidak ada kesalahan-kesalahan yang terkandung di dalamnya.

6. *Pembuatan* laporan Tugas Akhir

Pembuatan laporan berdasarkan penelitian yang telah dilakukan dan dari hasil program.

**3.2 Analisis dan Perancangan Sistem** 

 Untuk mendapatkan gambaran mengenai sistem yang digunakan saat ini, kami melakukan analisa terhadap sistem dan memodelkannya dengan menggunakan *functional modeling*. Proses dan data model dari sistem dimodelkan dengan diagram *Use Case Diagram, Activity Diagram,* dan *Sequence Diagram.* 

### **3.2.1 Use Case Diagram**

Dalam pemodelan dengan menggunakan UML, semua perilaku dimodelkan sebagai *use case* yang mungkin dispesifikasikan mandiri dari realisasinya. *Use case* mendeskripsikan kumpulan urutan ( *sequence* ) dimana tiap urutan menjelaskan interaksi sistem dengan 'sesuatu' di luar sistem ( sering dinamakan dengan **actor**).*Use Case* menampilkan spesifikasi fungsional yang diharapkan dari sistem/perangkat lunak yang kelak akan kita kembangkan. *Use Case* sangat penting dimanfaatkan untuk menangkap seluruh kebutuhan dan harapan pengguna ( *user needs and expectation* ). (Nugroho, 2005 : 89 – 90).

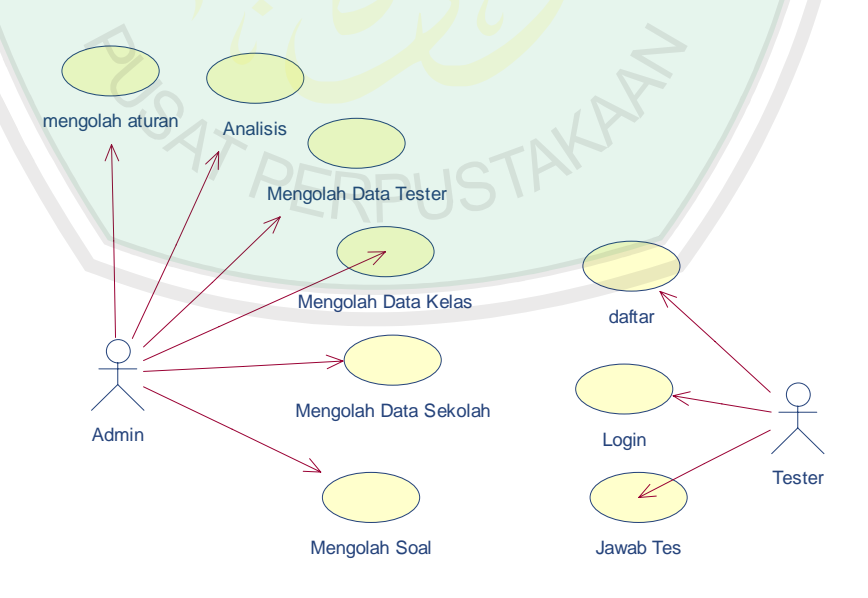

**Gambar 3.1** use case diagram current system

*Use case diagram* di atas dijelaskan dalam tabel 3.1 di bawah ini.

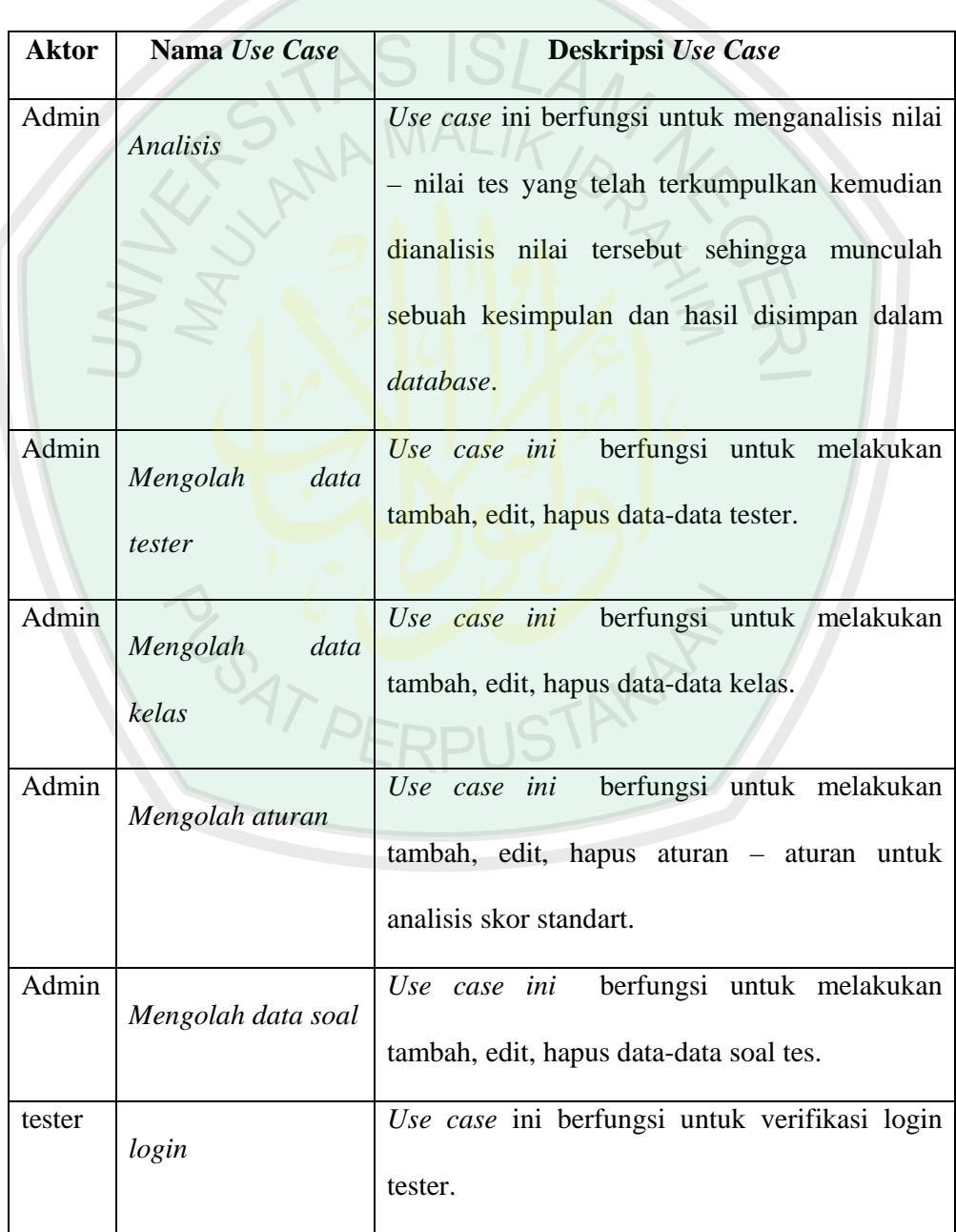

(Tabel 3.1) Penjelasan *Use case diagram* 

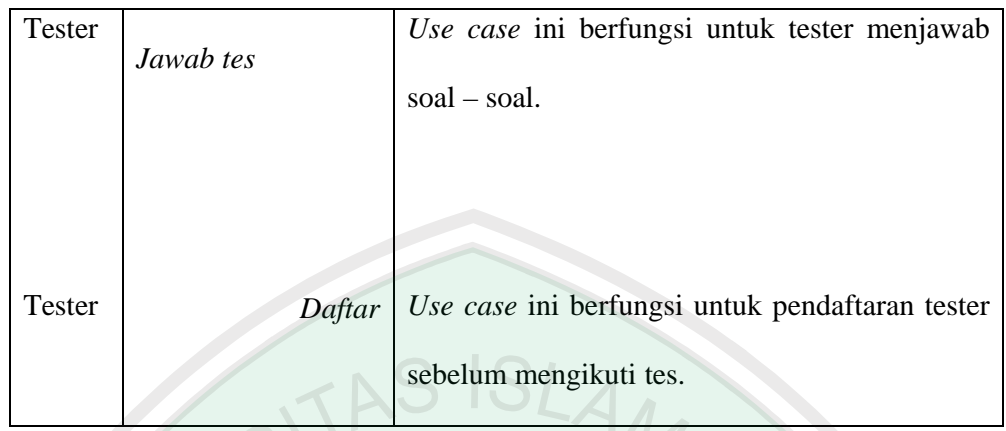

# **3.2.2 Activity Diagram dan Use Case Spesification**

# *Activity Diagram dari Use case login*

*Activity diagram* ini di *include* oleh *use case* lainnya. *Use case*  ini menjaga sistem supaya aman dari orang-orang yang tidak berhak mengakses data yang ada pada sistem. Dengan kata lain login menjadi kunci bisa atau tidaknya seseorang untuk memasuki sistem ini.

Berikut gambar *activity diagram* untuk *use case* login

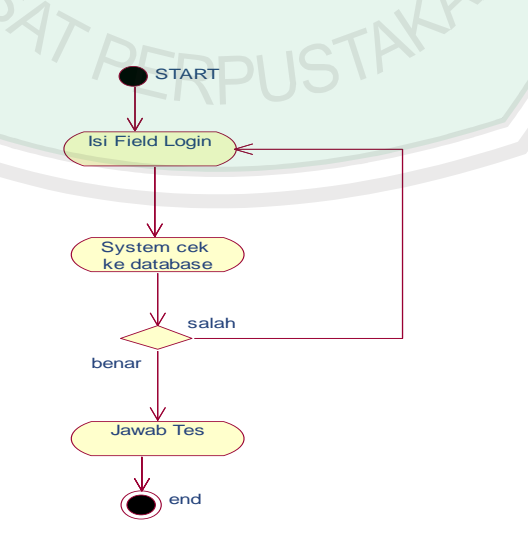

# *Activity Diagram Use Case Analisis*

*Activity diagram* ini di gunakan untuk mengetahui analisis skor. Mulai dari mengumpulkan skor, mengubah skor hasil jumlah menjadi skor standart, kemudian menganalisis skor standar tersebut dengan aturan – aturan yang telah ditentukan oleh use case aturan

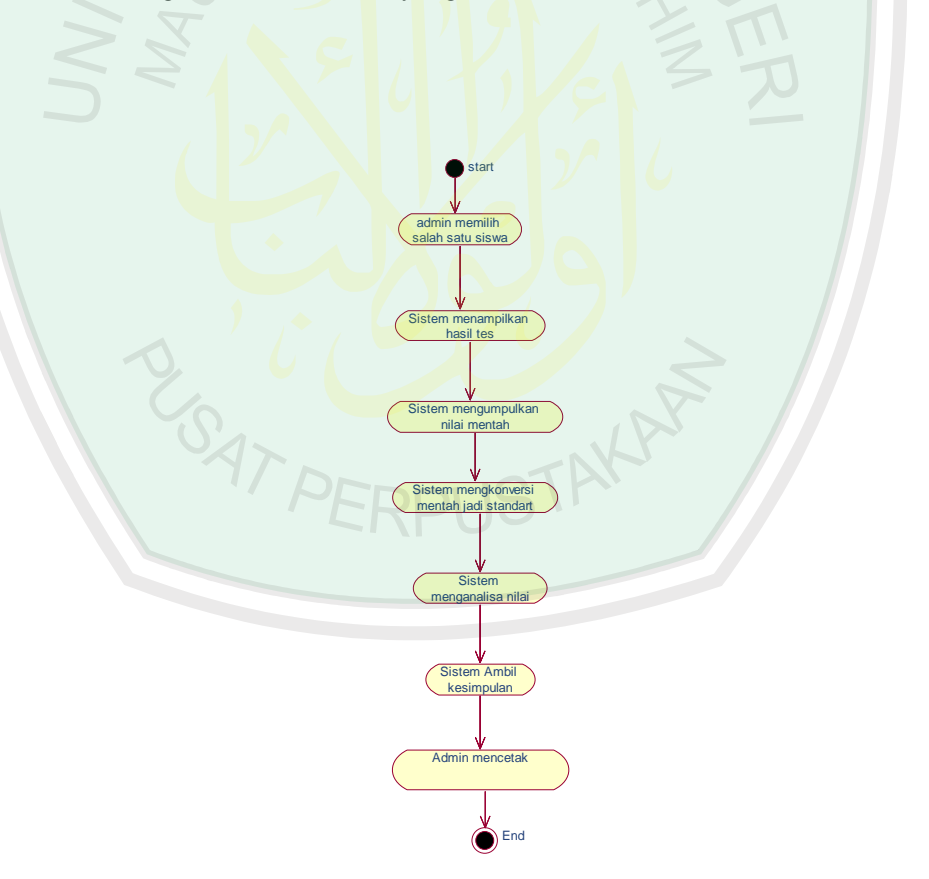

Gambar 3.3 Activity Diagram Use Case analisis

# *Activity Diagram Use Case Mengolah data tester*

*Activity diagram* ini di gunakan untuk mengetahui alur tambah data tester, update data tester dan hapus data tester.

Berikut gambar umum *activiy diagram* untuk *use case* Update:

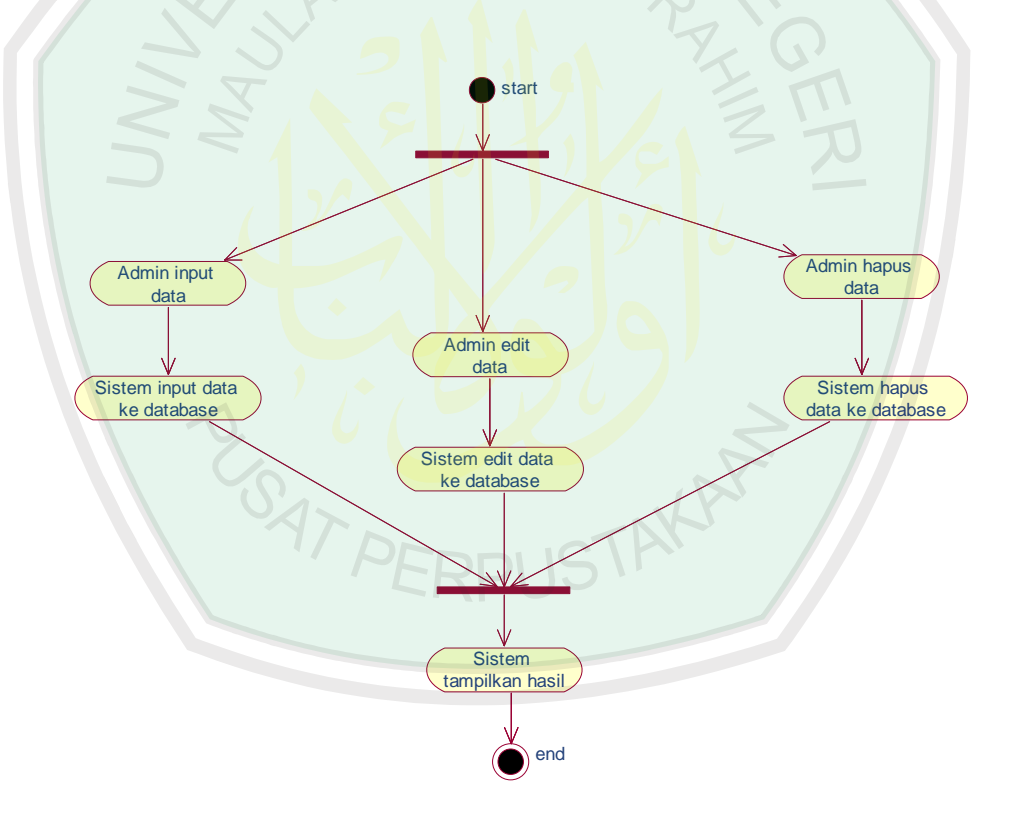

Gambar 3.4 Activity Diagram Use Case Mengolah Data Tester

*Activity Diagram Use Case Mengolah Data Kelas* 

*Activity diagram* ini di gunakan untuk mengetahui alur tambah data kelas, update data kelas dan hapus data kelas.

Berikut gambar *activiy diagram* untuk *use case* Mengolah data kelas:

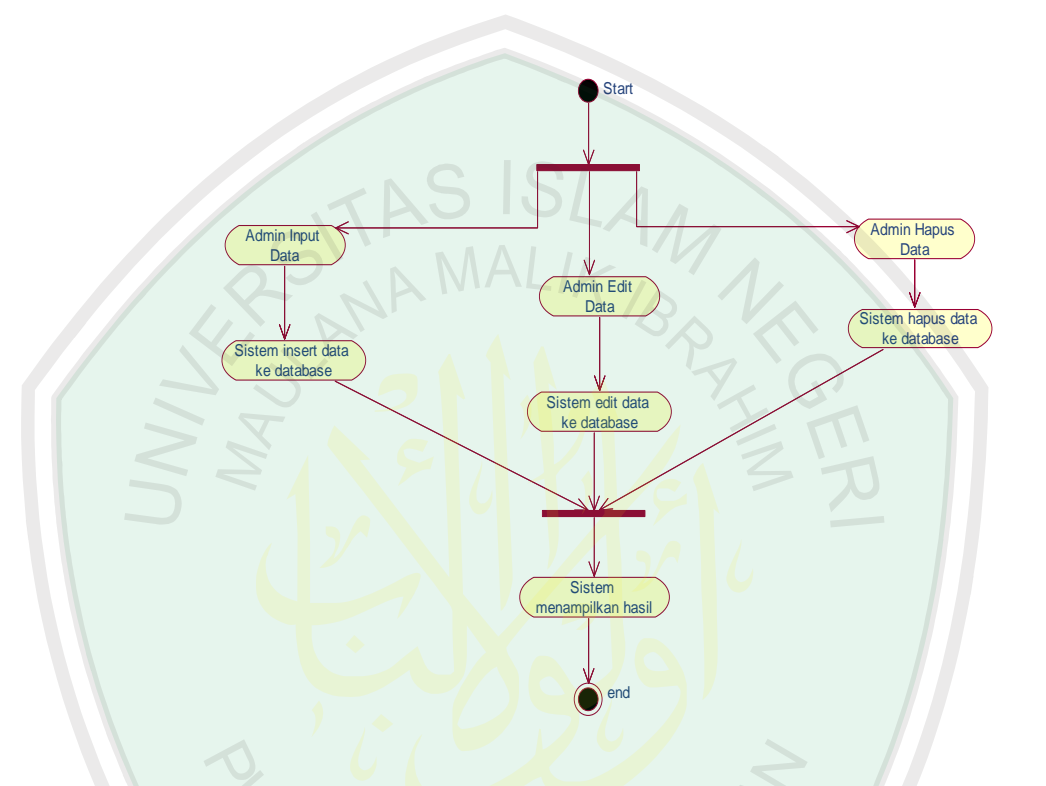

Gambar 3.5 Activity Diagram Use Case Mengolah Data Kelas

*Activity Diagram Use Case Jawab Tes* 

*Activity diagram* ini di gunakan untuk mengetahui alur tester menjawab soal – soal tes.

Berikut gambar *activiy diagram* untuk *use case* Jawab Tes:

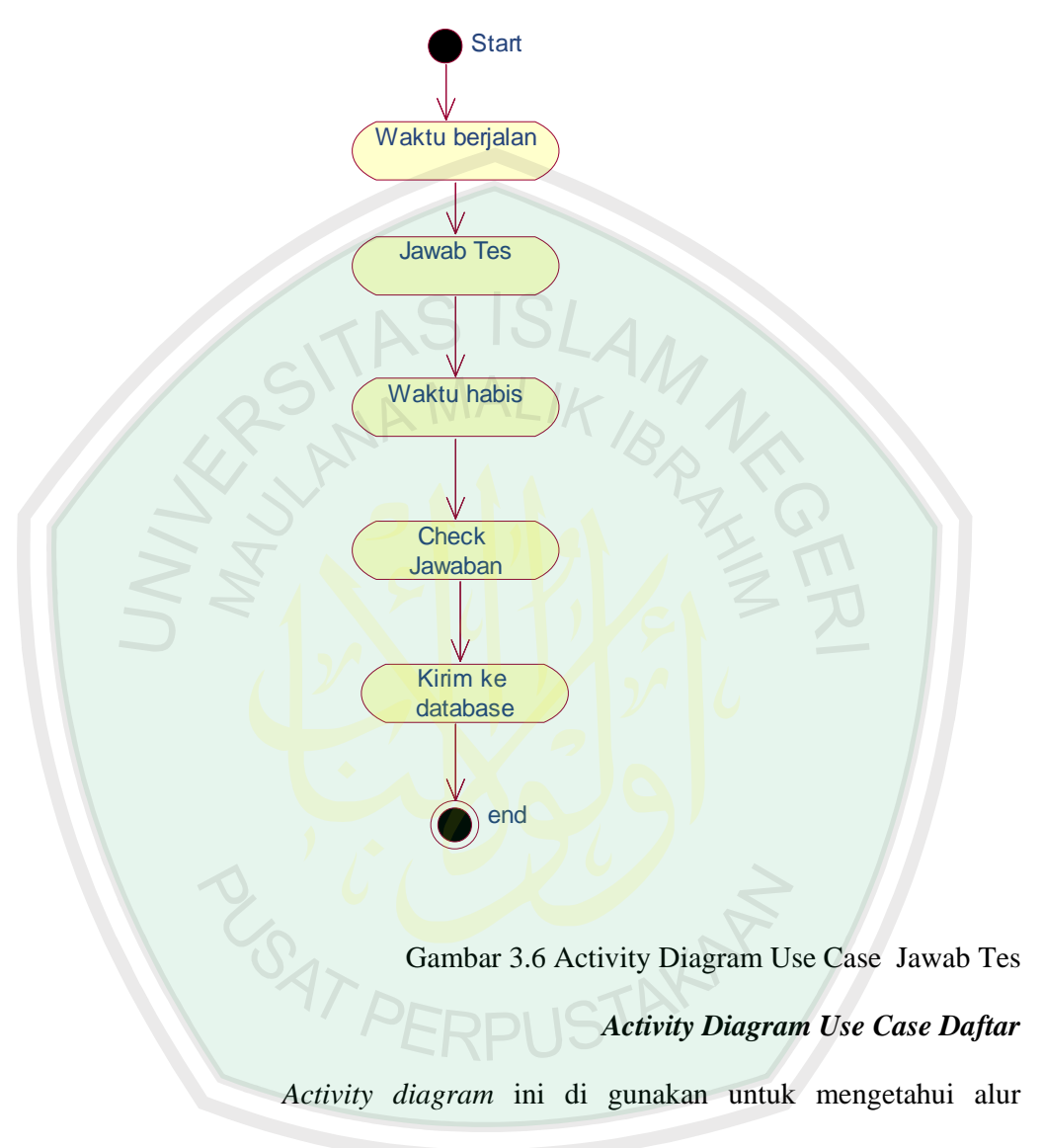

pendaftaran untuk tester

Berikut gambar *activiy diagram* untuk *use case* daftar tester:

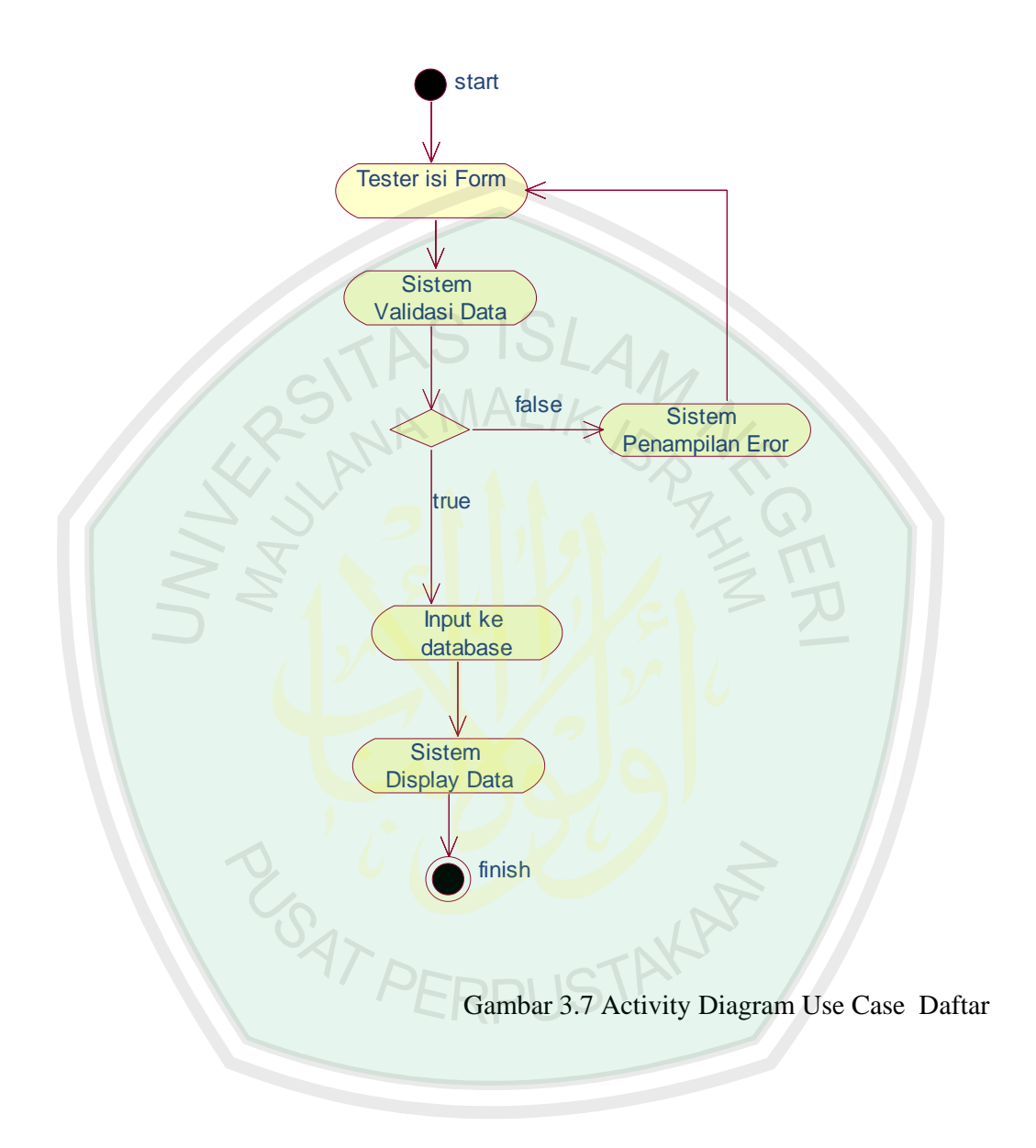

### **3.2.3 Sequence Diagram**

## **1.** *Sequence diagram* **untuk** *use case* **login**

*Use case login*, proses yang terjadi di dalamnya adalah sebagai berikut:

- 1. *SystemUser* memasukan isian pada *form* login
- 2. *Interface* akan mengirimkan isian dari *form* login ke loginManager (yang berfungsi sebagai kontrol) untuk mengecek validitas login
- 3. loginManager mengecek validitas login dengan mengirimkan data dari *interface* login kepada *entity user* yang terdapat dalam *database* sistem
- *4.* jika login valid maka SistemUser akan masuk ke halaman utama masing-masing (*interface* halaman utama untuk setiap aktor berbeda-beda), jika login tidak valid maka sistem akan menampilkan pesan *error* kepada *SystemUser*

Untuk lebih memperjelas proses-proses yang terjadi dalam *use case* login, dapat diperhatikan gambar *sequence diagram*

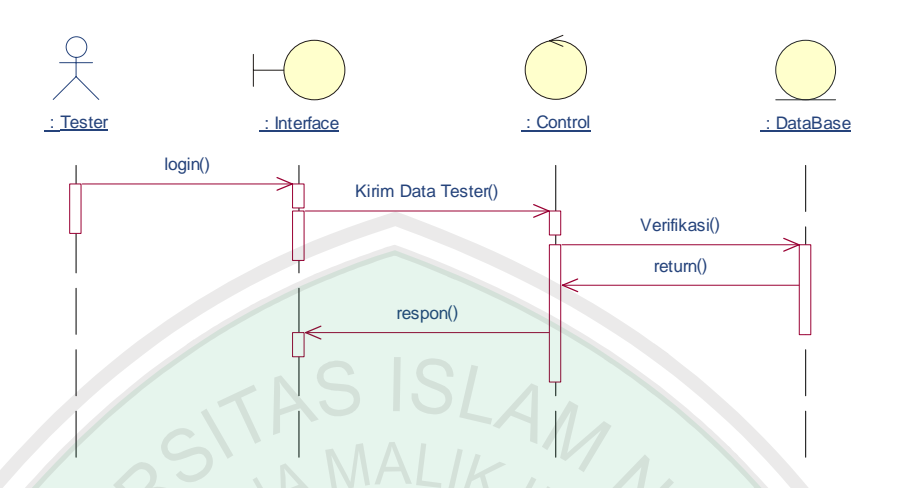

Gambar 3.8 Sequence diagram untuk use case login

# *2. Sequence diagram untuk Use Case Analisis*

*Use case* analisis ini menangani penarikan sebuah kesimpulan yaitu jurusan yang cocok untuk tester. Dalam penarikan kesimpulan ada beberapa tahapan yang harus dilalui, untuk lebih jelasnya lihat gambar 3.9 . Proses yang terjadi pada use case analisis ini adalah :

- 1. Admin memilih *link* analisis yang terdapat dalam *interface*.
- 2. Sistem akan menampilkan *interface* untuk analisis.
- 3. Admin memilih salah satu tester yang akan dianalisis.
- 4. System akan menghitung jumlah masing masing tes.
- 5. Setelah terjumlah system akan mengkonversi nilai masing masing tes.
- 6. Hasil nilai konversi akan disimpan ke database.
- 7. Nilai konversi ini kemudian dianalisis oleh system, sehingga akan diperoleh jurusan yang cocok untuk tester.

8. Interface akan menampilkan jumlah skor masing – masing tes, menampilkan hasil nilai konversi dan menampilkan hasil analisis. Untuk lebih jelasnya dapat dilihat pada gambar *sequence diagram* berikut:

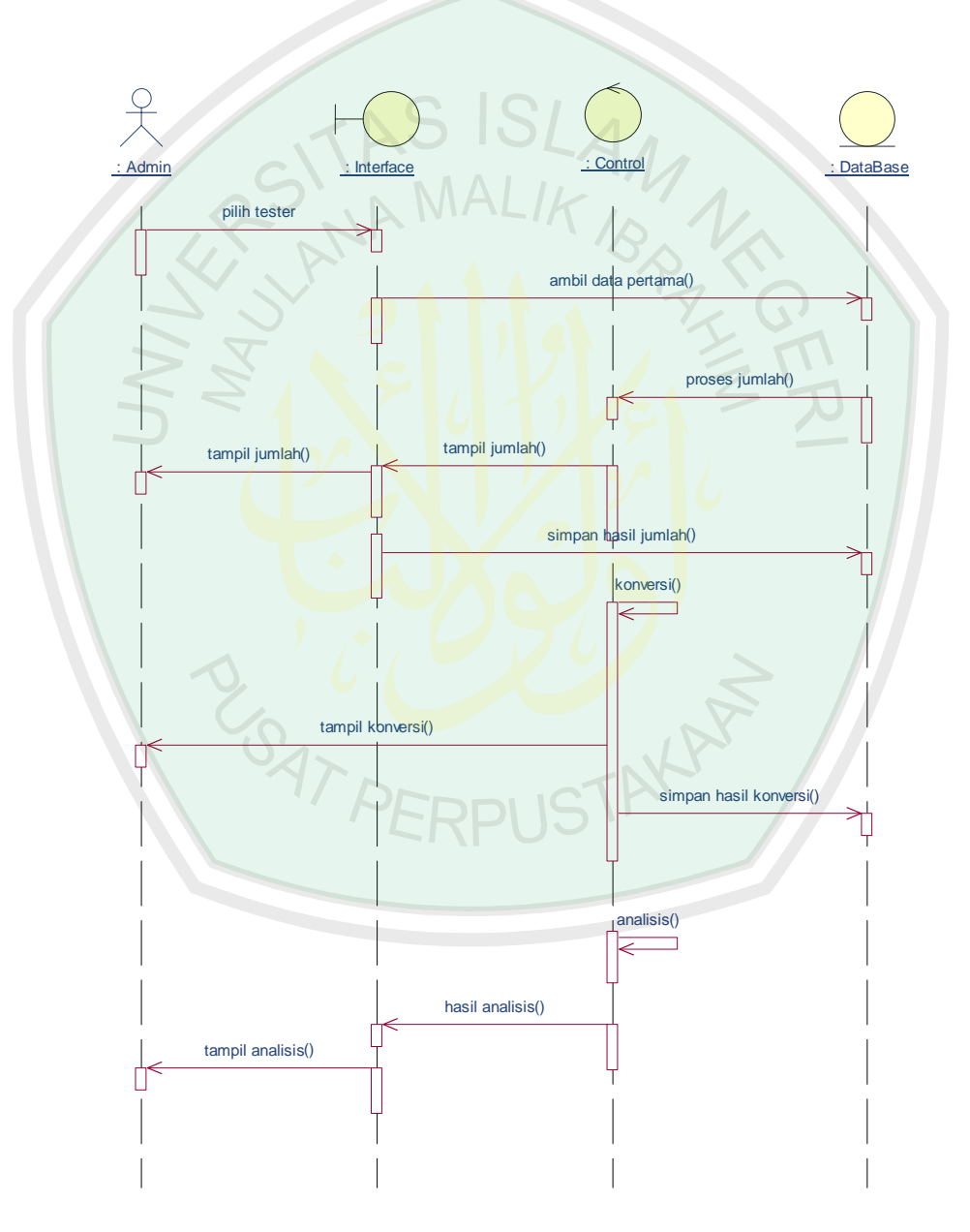

Gambar 3.9 Sequence diagram untuk use case Analisis

# 3. *Sequence diagram untuk Use Case Mengolah Data Tester*

*Use case* mengolah data tester ini menangani tambah, update maupun hapus data tester. Berikut proses-proses yang terjadi dalam *use case* Mengolah Data Tester :

- 1. *Admin* memilih *link* Data Tester.
- 2. System menmpilkan halaman Data Tester.
- 3. Admin dapat memilih tombol tambah, update maupun hapus data tester
- 4. *Interface* akan mengirimkan data ke dalam database (yang berfungsi sebagai kontrol)
- 5. Sistem menyampaikan konfirmasi bahwa data telah ditambah, diganti maupun dihapus.

Untuk lebih jelasnya dapat dilihat pada gambar *sequence diagram* berikut:

SAT PERPUSTAKA

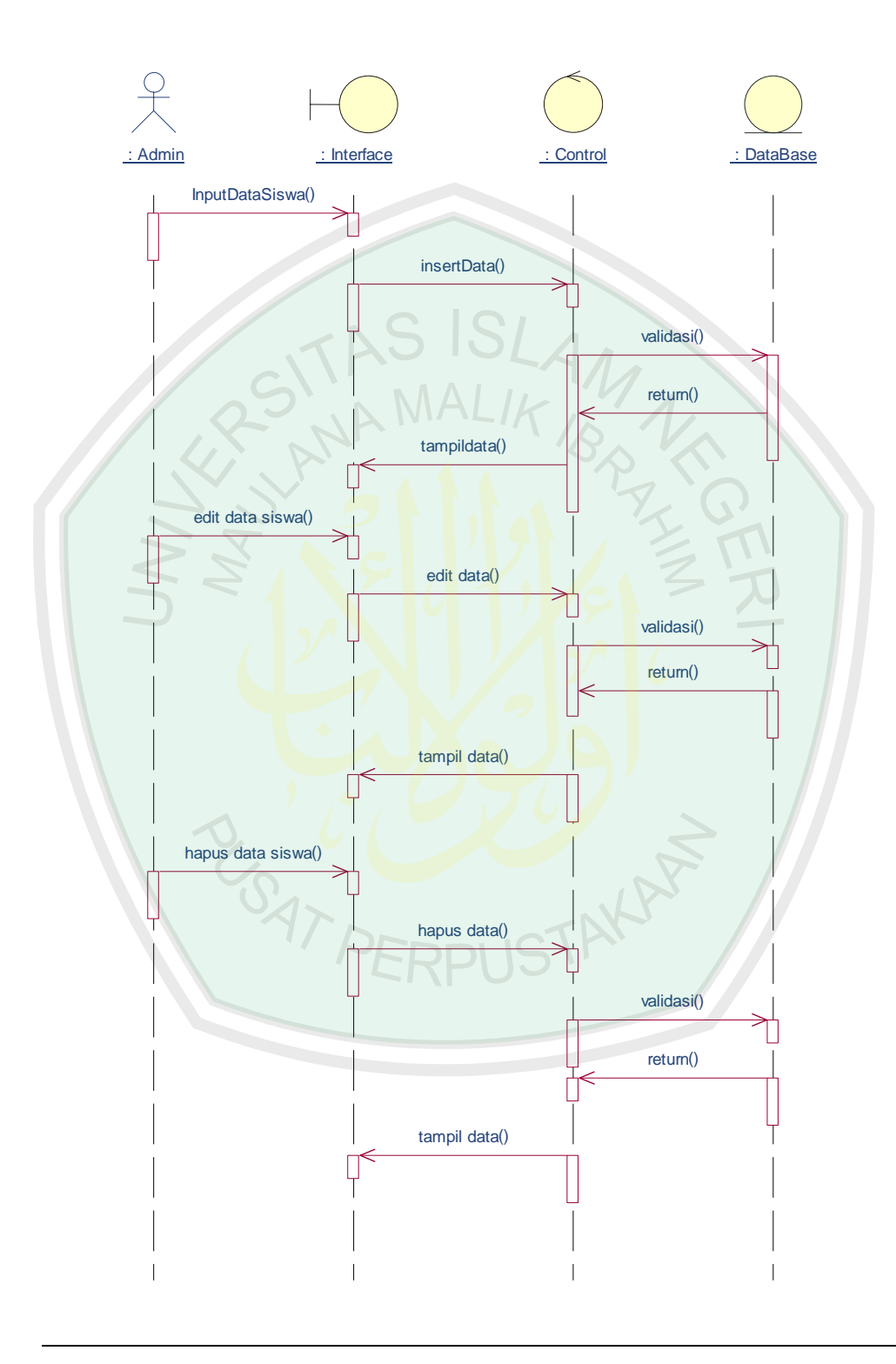

Gambar 3.10 Sequence diagram untuk use case Mengolah Data Tester

# 4. *Sequence diagram untuk Use Case Mengolah Data Kelas*

*Use case* mengolah data kelas ini menangani tambah, update maupun hapus data kelas. Berikut proses-proses yang terjadi dalam *use case* Mengolah Data Kelas :

- 6. *Admin* memilih *link* Data Kelas.
- 7. System menmpilkan halaman Data Kelas.
- 8. Admin dapat memilih tombol tambah, update maupun hapus data Kelas.
- 9. *Interface* akan mengirimkan data ke dalam database (yang berfungsi sebagai kontrol)
- 10. Sistem menyampaikan konfirmasi bahwa data telah ditambah, diganti maupun dihapus.

Untuk lebih jelasnya dapat dilihat pada gambar *sequence diagram* berikut:

SAT PERPUSTAKA

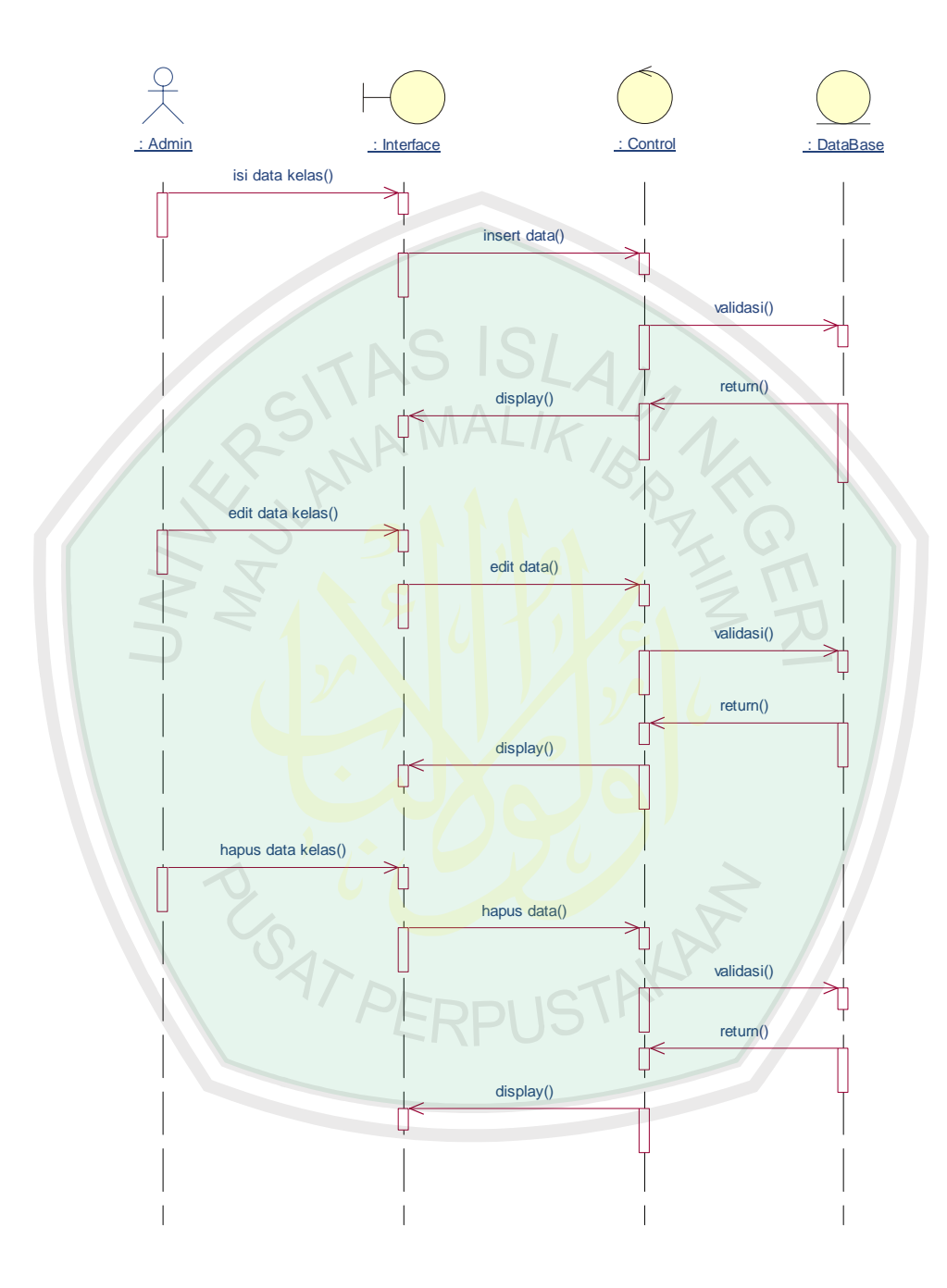

Gambar 3.11 Sequence diagram untuk use case Mengolah Data Kelas

# 5. *Sequence diagram untuk Use Case Jawab Soal*

*Use case* jawab soal. Berikut proses-proses yang terjadi dalam *use case* jawab soal:

- 1. Tester memilih salah satu test.
- 2. System menampilkan halaman salah satu test*.*
- 3. Tester menjawab soal.
- 4. System akan menyimpan jawaban ke database.
- 5. Tester mengakhiri tes.

**SATPL** 

Untuk lebih jelasnya dapat dilihat pada gambar *sequence diagram*

TAKA

berikut:

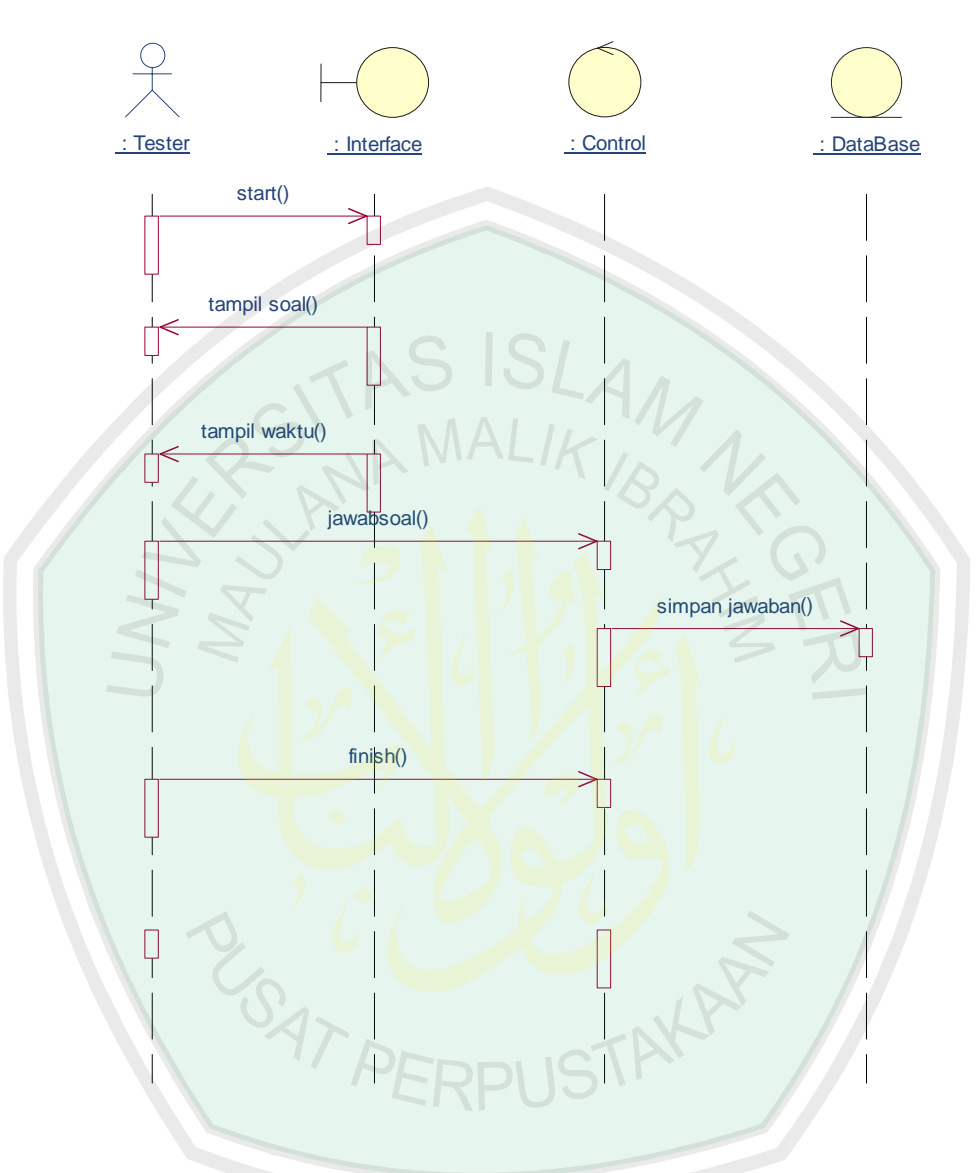

Gambar 3.12 Sequence diagram untuk Use Case Jawab Soal

# 6. *Sequence diagram untuk Use Case Daftar tester*

*Use case* daftar. Berikut proses-proses yang terjadi dalam *use case* daftar:

- 1. Tester mengisi form pendaftaran
- 2. System mengecek isian form.
- 3. System menampilkan validasi data
- 4. Jika sukses system akan memasukkan data ke database

Untuk lebih jelasnya dapat dilihat pada gambar *sequence diagram* berikut:

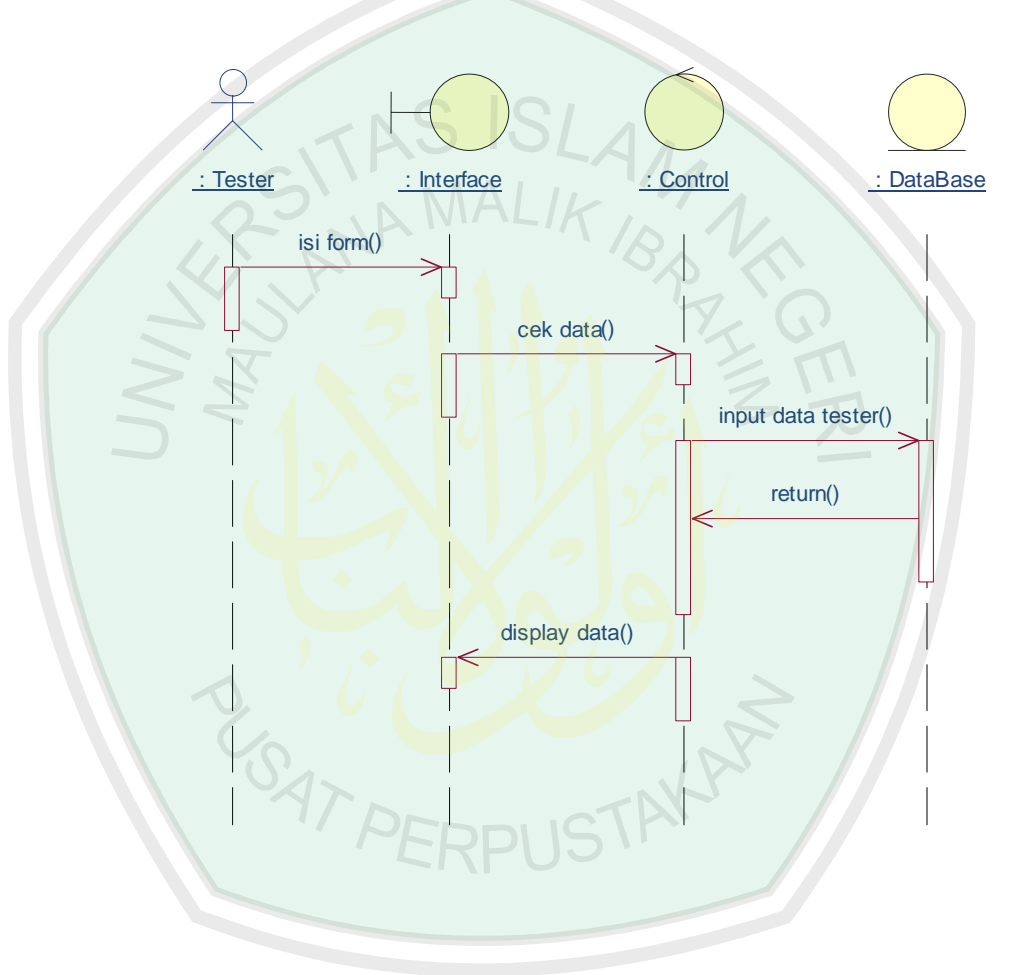

Gambar 3.13 Sequence diagram untuk Use Case Daftar

# **3.2.4 Rancangan Database**

Tabel 3.2 Tabel Tester

1. Tabel Tester :

Tabel ini digunakan untuk menyimpan semua data Tester. Data – data terkait yang akan disimpan dalam tabel Tester adalah :

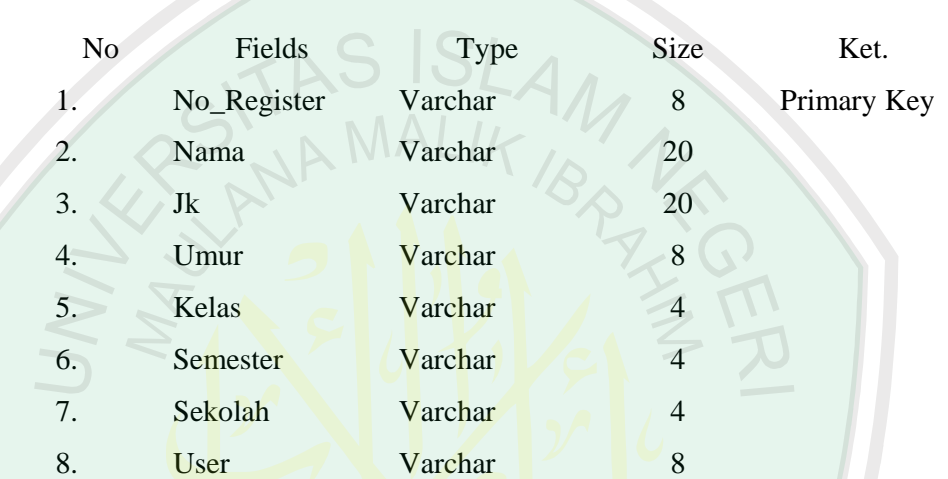

# 2. Tabel Kelas

Tabel Kelas berguna meyimpan data – data kelas.

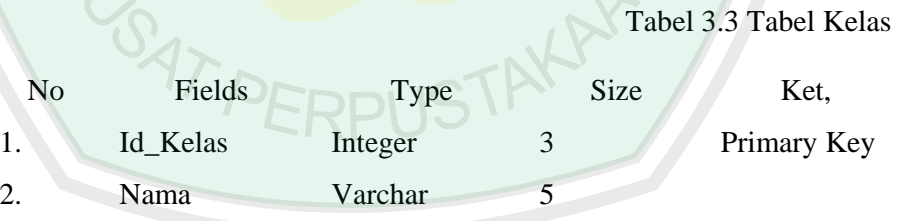

3. Tabel Sekolah

Tabel sekolah berguna untuk menyimpan data sekolah.

Tabel 3.4 Tabel Sekolah

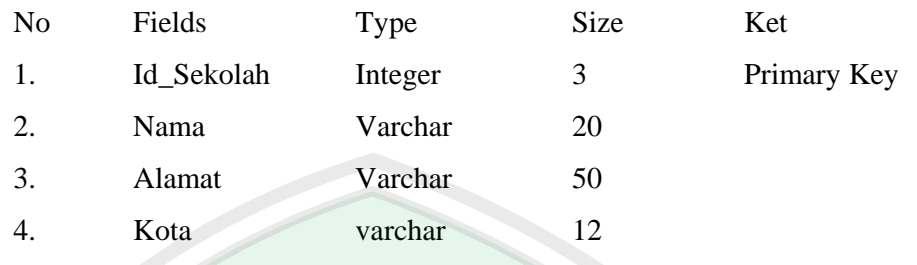

7. Tabel Rule

Tabel rule berguna untuk menyimpan aturan – aturan untuk pengambilan keputusan.

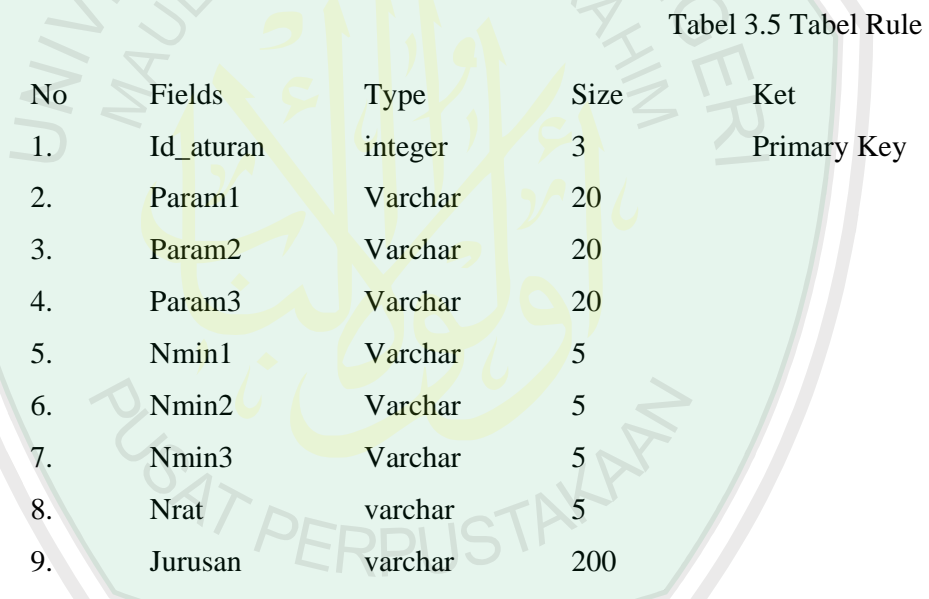

8. Tabel Jenis Soal

Tabel jenis soal berguna untuk menyimpan jenis – jenis soal.

Tabel 3.6 Jenis Soal

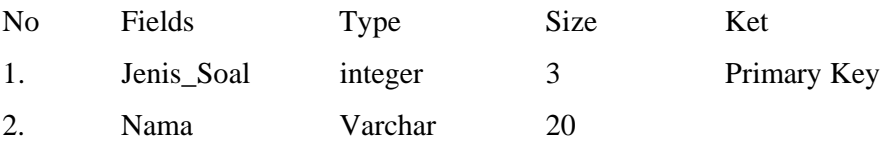

9. Tabel Soal

Tabel rule berguna untuk menyimpan semua data – data soal.

# Tabel 3.7 Tabel Soal

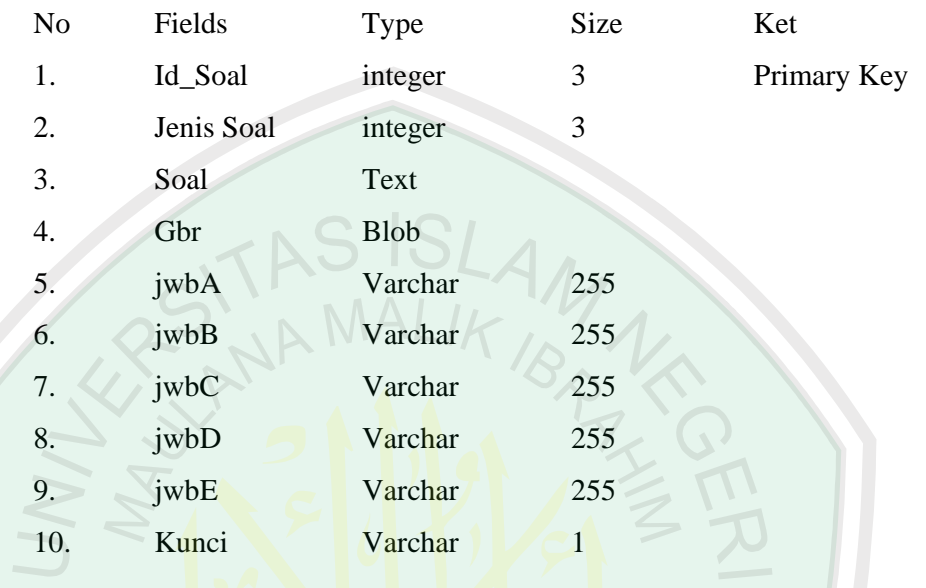

11. Tabel Jwbn\_Tester

Tabel Jwbn\_Tester berguna untuk menyimpan hasil jawaban tester.

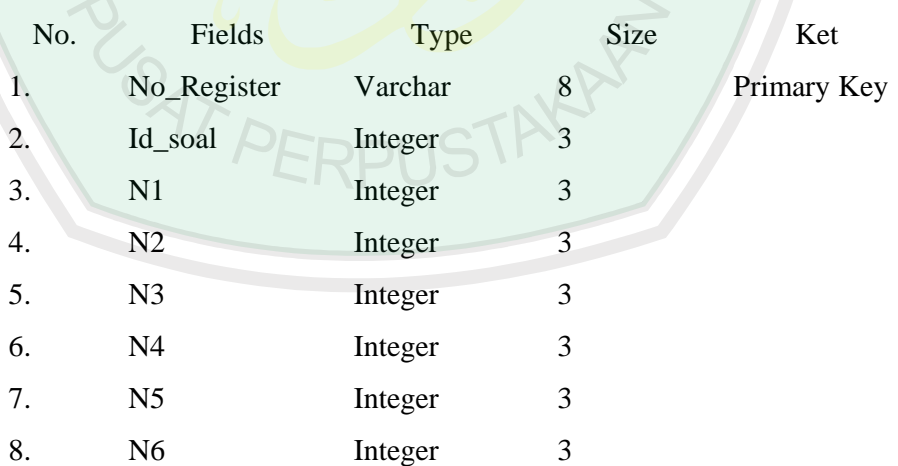

Tabel 3.8 Jwbn\_Tester

4. Tabel Nilai

 Tabel nilai berguna untuk menyimpan nilai hasil tester, nilai mentah,nilai standart.

# Tabel 3.9 Tabel Nilai

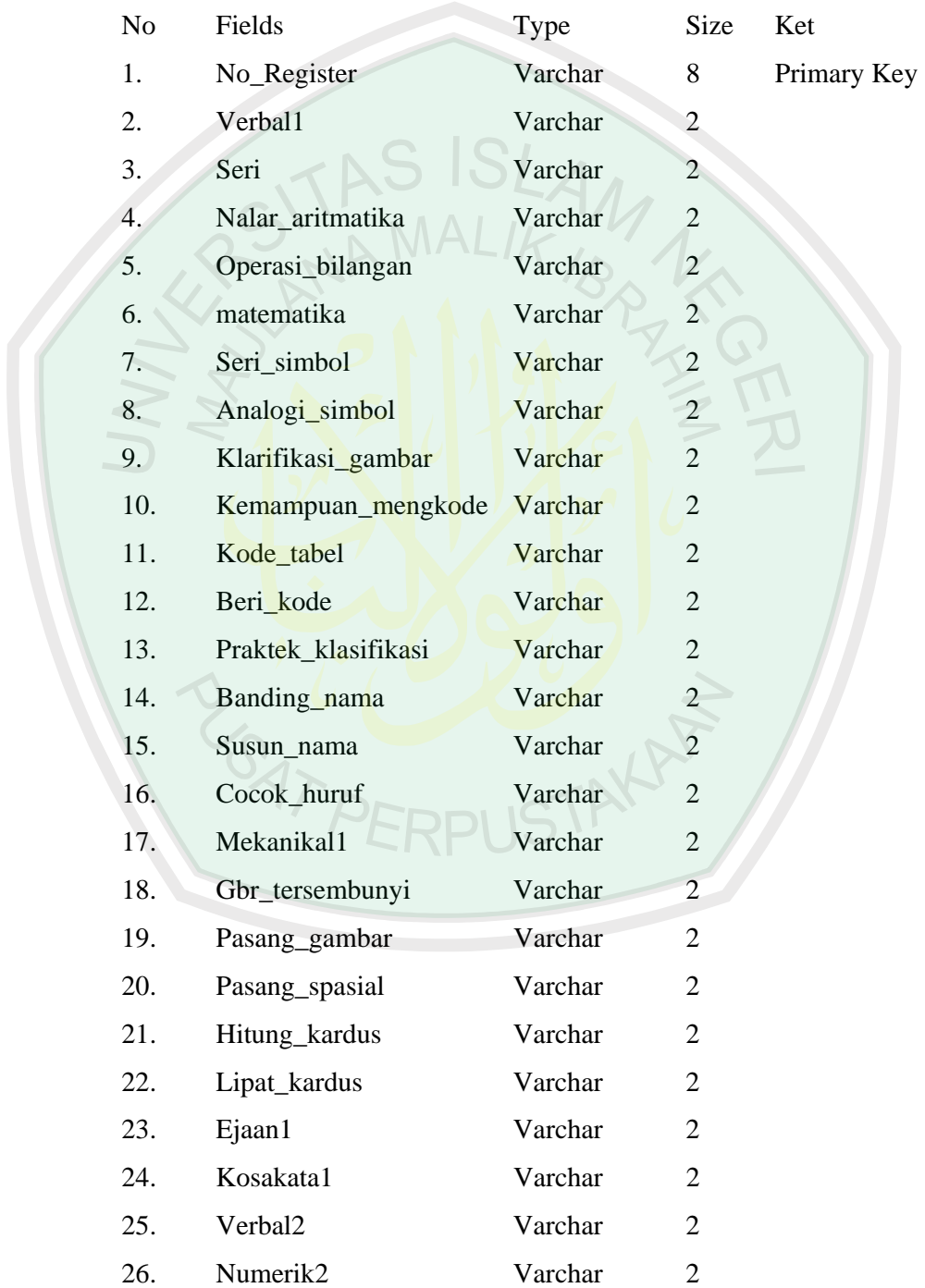

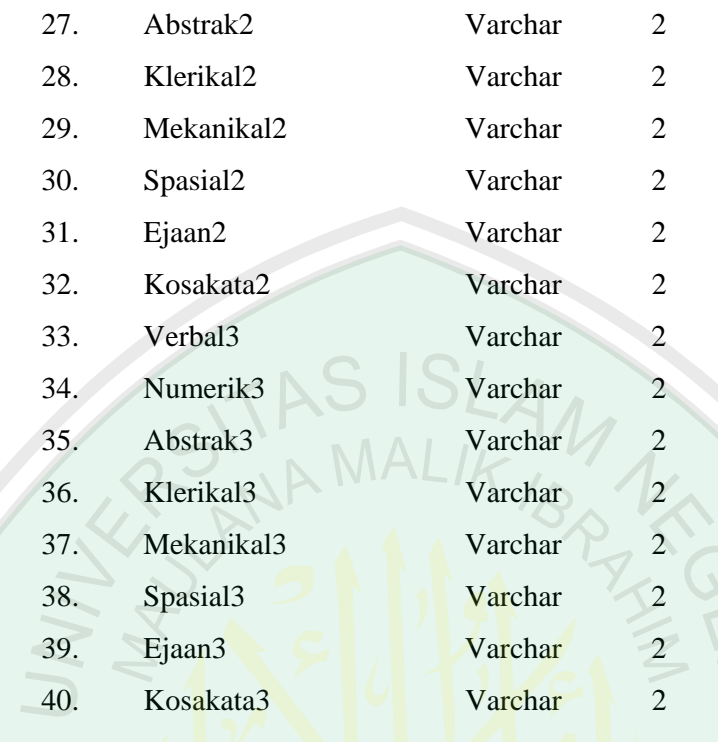

**3.2.5 ERD (** *Entity Relationship Diagram* **)** 

TAKA

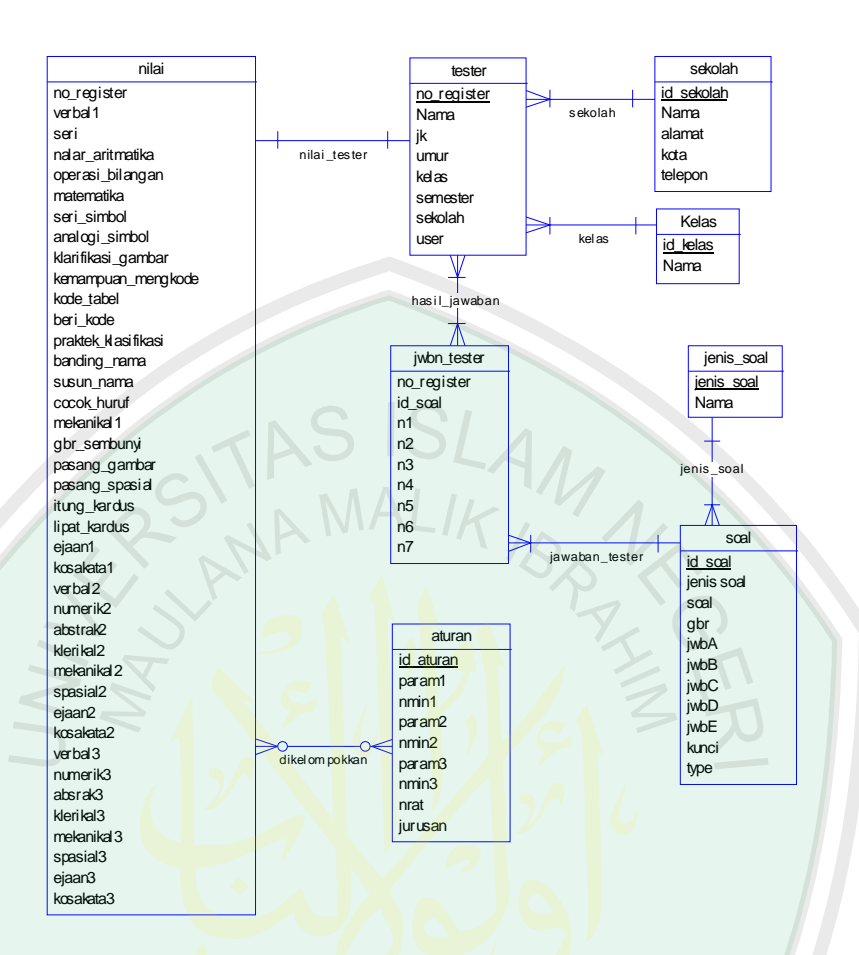

Gambar 3.14 *Entity Relationship Diagram* 

# **3.2.6 Desain Menu Program**

Desain menu dalam program Sistem Pendukung Keputusan Pemilihan Jurusan Di Perguruan Tinggi, user serta admin yang merupakan seorang psikolog dihadapkan pada halaman yang terdeskripsi dalam struktur menu program berikut ini.

## **1. Struktur Menu Pengguna User**
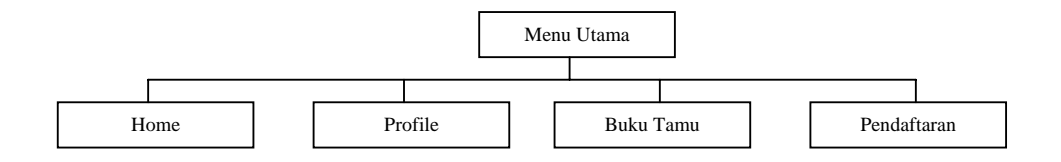

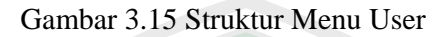

# **2. Struktur Menu Tester**

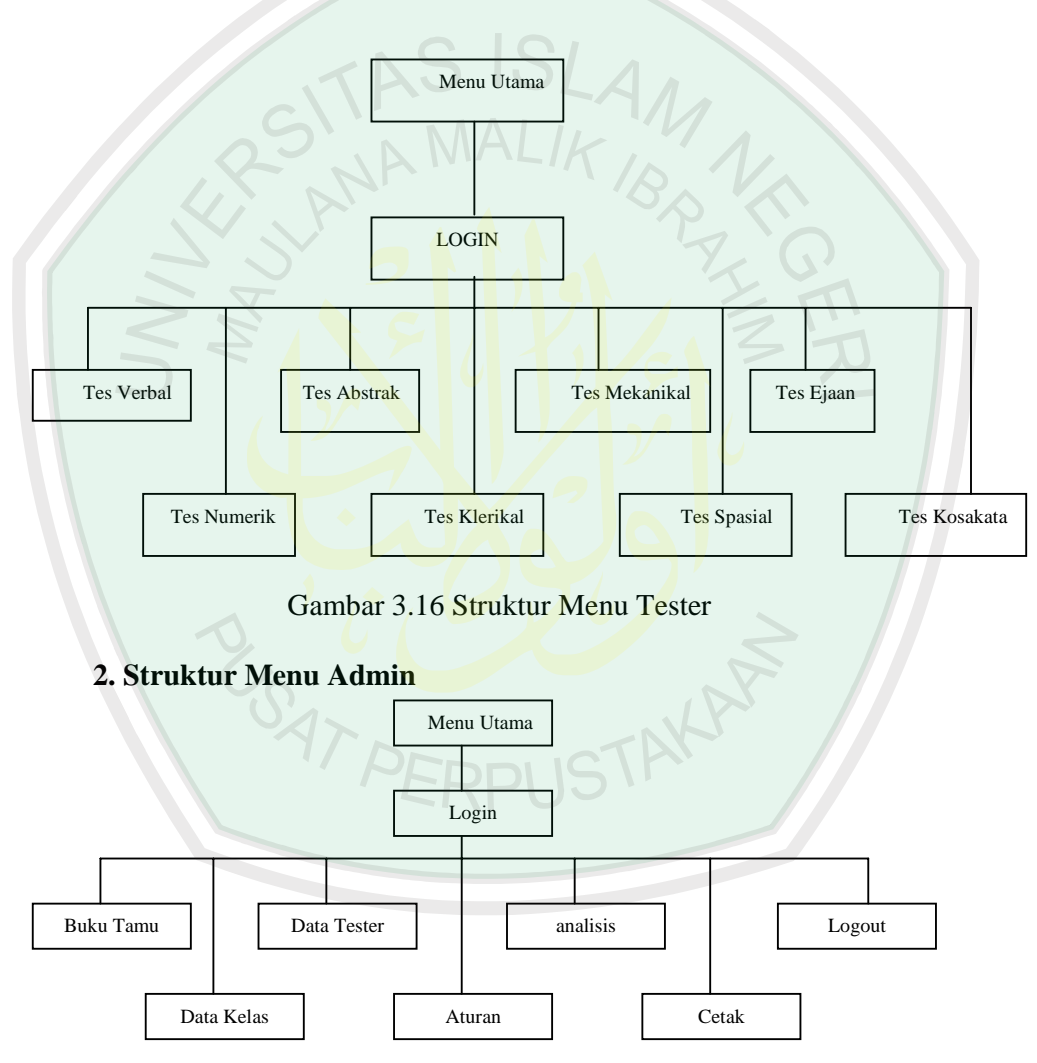

Gambar 3.17 Struktur Menu Admin

# **3.2.7 Pseudo Code Pengambilan Keputusan DAT**

**Procedure** Aturan(verbal,angka,abstrak,klerikal,mekanikal,spasial,ejaan,kosakata )

```
If (verbal > 45 & ejaan > 45 & kosakata > 45)
```

```
then
```
rata2x <- (verbal + ejaan + kosakata)  $/3$ ;

 **if** (rata2x <- 65 )

**then** 

jurusan <- Bahasa;

```
 end if.
```
**End if.** 

**If** (verbal  $> 45$  & numerik  $> 45$  & abstrak  $> 45$ )

**then** 

```
rata2x <- (verbal + numerik + abstrak) /
 if (rata2x <- 65 )
```
**then** 

jurusan <- Pendidikan Sains;

```
 end if.
```

```
End if.
```
**If** (abstrak > 45 & numerik > 45 & klerikal > 45) **then** 

rata2x <-  $(k$ lerikal + numerik + abstrak) / 3;

```
if (rata2x < -65)
```
**then** 

```
jurusan <- Sains;
```
#### **end if. End if.**

```
If (verbal > 45 & numerik > 45 & klerikal > 45)
```
**then** 

rata2x <- (klerikal + numerik + verbal) / 3;

```
 if (rata2x <- 65 )
```
**then** 

jurusan <- Administrasi & Manajemen;

**end if.** 

**End if.** 

```
If (verbal > 45 & numerik > 45 & abstrak > 45)
then 
      rata2x <- (abstrak + numerik + verbal) / 3; 
      if (rata2x <- 75 ) 
         then 
            jurusan <- Kedokteran; 
      end if.
```
**End if.** 

**If** (mekanikal  $> 45$  & numerik  $> 45$  & abstrak  $> 45$ ) **then** 

```
 rata2x <- (abstrak + numerik + mekanikal) / 3; 
 if (rata2x <- 75 ) 
    then 
       jurusan <- Mesin,Elektro; 
 end if.
```
**End if.** 

```
 If (verbal > 45 & ejaan > 45 & abstrak > 45)
then 
      rata2x <- (abstrak + numerik + mekanikal) / 3; 
      if (rata2x <- 75 ) 
         then 
            jurusan <- Psikologi,Fisip;
```
**end if.** 

```
If (verbal > 45 & ejaan > 45 & spasial > 45)
then 
    rata2x <- (abstrak + numerik + spasial) / 3; if (rata2x <- 75 ) 
         then 
           jurusan <- Arsitek,Animasi; 
      end if.
```
**End if.** 

**End if.** 

Keterangan :

 $VR = Tes$  Verbal

 $NR = Tes$  Numerik

 $ABS$  = Tes Abstrak

CSA = Tes Kecepatan dan Ketelitian Klerikal

 $MR = Tes Mekanikal$ 

 $SP = Tes Spasial$ 

 $EJ = Tes Ejaan$ 

 $KS = Tes Kosakata$ 

- Skor rata rata untuk **jurusan bahasa** dihitung dengan rumus berikut :  $(KS + EJ + VR) / 3 > 65$  Masing – masing tes skor lebih dari 45
- Skor rata rata untuk jurusan **sains pendidikan** dihitung dengan rumus berikut :

 $(NR + ABS + VR) / 3 > 65$  Masing – masing tes skor lebih dari 45

- Skor rata rata untuk jurusan **sains terapan** dihitung dengan rumus berikut :
	- $(ABS + NR + CSA) / 3 > 65$  Masing masing tes skor lebih dari 45
- Skor rata rata untuk jurusan **administrasi dan manajemen** dihitung dengan rumus berikut :

 $(VR + NR + CSA)/3 > 65$  Masing – masing tes skor lebih dari 45

• Skor rata – rata untuk jurusan **kedokteran** dihitung dengan rumus berikut:

 $(VR + NR + ABS)/3 > 75$  Masing – masing tes skor lebih dari 45

• Skor rata – rata untuk jurusan **mesin, elektro, informatika** dihitung dengan rumus berikut:

 $(NR + ABS + MR) / 3 > 65$  Masing – masing tes skor lebih dari 45

• Skor rata – rata untuk jurusan **psikologi, fisip** dihitung dengan rumus berikut:

 $(ABS + EJ + VR) / 3 > 65$  Masing – masing tes skor lebih dari 45

• Skor rata – rata untuk jurusan **arsitek, animasi** dihitung dengan rumus berikut:

 $(NR + ABS + SP) / 3 > 65$  Masing – masing tes skor lebih dari 45

#### **BAB IV**

## **HASIL DAN PEMBAHASAN**

Implementasi merupakan proses transformasi representasi rancangan ke bahasa pemrograman yang dapat dimengerti oleh komputer. Pada bab ini akan dibahas hal-hal yang berkaitan dengan implementasi Sistem Pendukung Keputusan Pemilihan Jurusan di Perguruan Tinggi

# *Lingkungan Implementasi*

 Lingkungan implementasi yang akan dipaparkan disini meliputi lingkungan perangkat keras dan lingkungan perangkat lunak.

## **A. Kebutuhan Perangkat Keras**

1. Komputer PC Pentium III atau sejenisnya.

2.Memory 256 Mbytes.

3.Hardisk 30 Gbytes.

4.VGA 16 Mbytes.

5.Monitor HP 15".

#### **B. Kebutuhan Perangkat Lunak**

- 1. Microsoft Windows Profesional.
- 2. Microsoft Office 2003.
- 3. Appserv 2.5.7
- 4. Macromedia Dreamweaver MX 2004.
- 5. Adobe Pothosop 7
- 6. Mozilla Fire Fox
- 7. My SQL Front/ Heidi SQL

### 4**.2 Implementasi Sistem**

Sistem yang akan di implementasikan menggunakan bahasa

pemrograman web yaitu php,css,html dan javascript.Di program terdapat 3 besar

halaman web yaitu halaman admin, halaman tester dan halaman pembuka.

### **4.2.1 Halaman Admin**

Pada halaman admin ini akan diawali dengan halaman login, seperti tertera pada gambar 4.1, apabila sukses login maka akan dibawa ke halaman admin seperti tampak pada gambar 4.2.

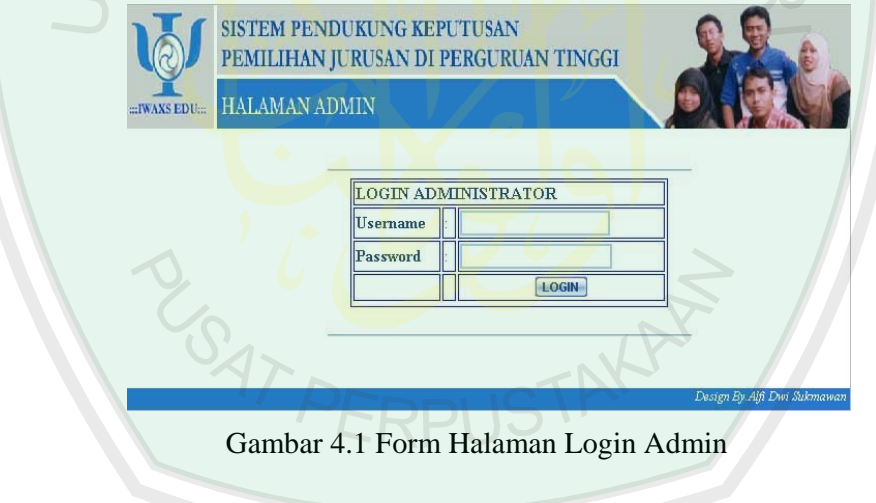

# **Potongan Source Code Halaman Login Admin.**

Source Code Validasi Login

<?

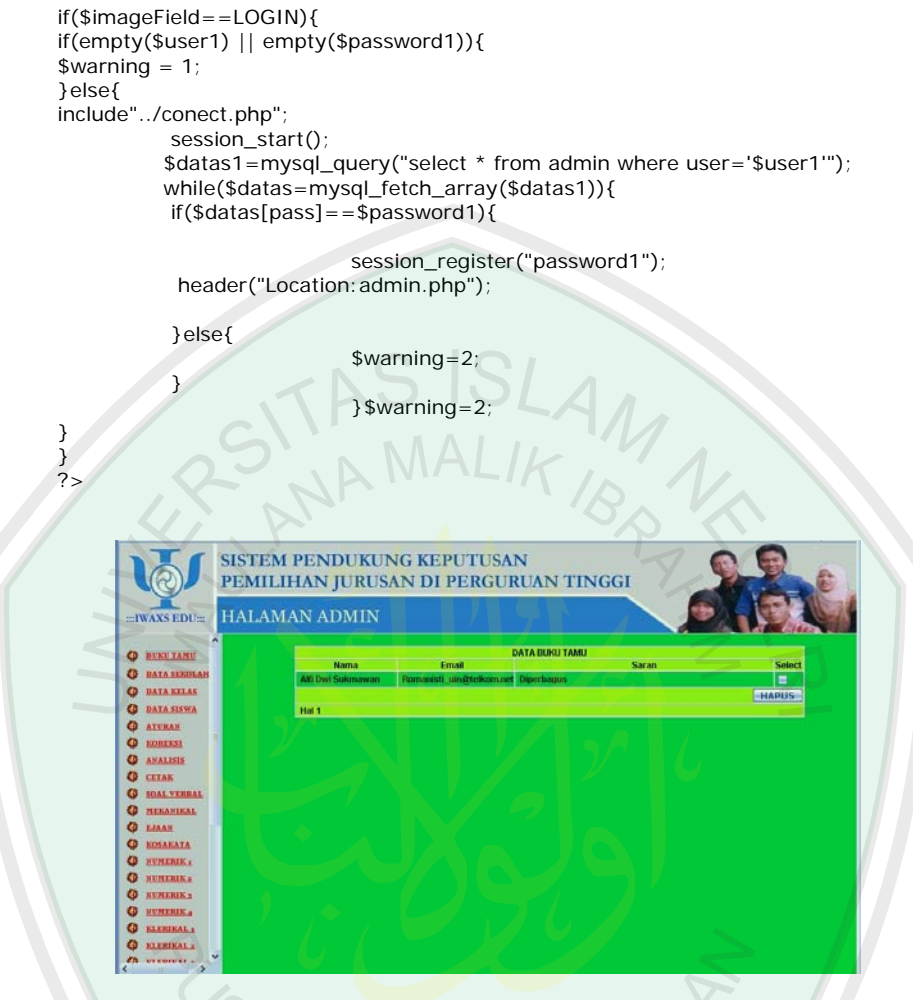

Gambar 4.2 Halaman Admin

# **4.2.2 Halaman Buku Tamu**

Pada halaman buku tamu, disini admin dapat menambah, mengurangi ataupun mengedit buku tamu yang telah diinputkan oleh user.

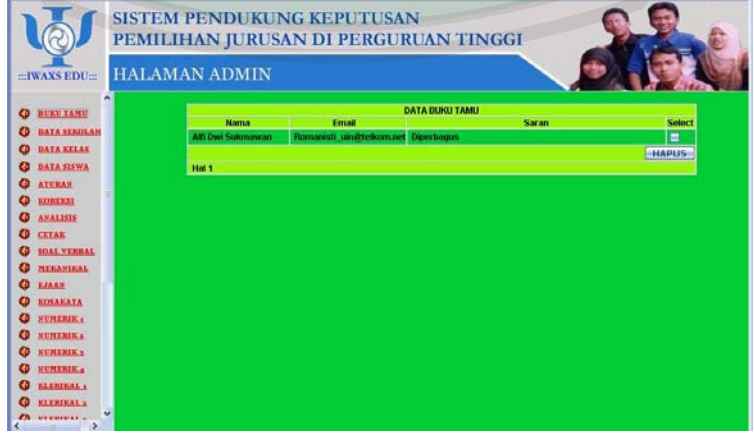

Gambar 4.3 Menu Buku Tamu

### **Potongan Source Code Halaman Buku Tamu**

Source Code Hapus Isi Buku Tamu

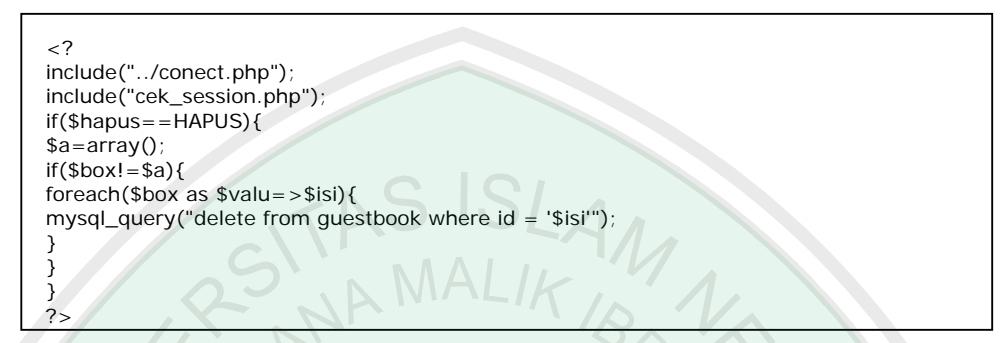

### **4.2.3 Halaman Data Tester**

Tester adalah orang yang akan menjawab soal - soal. Di halaman ini admin dapat menambah, mengurangi maupun mengganti data tester.

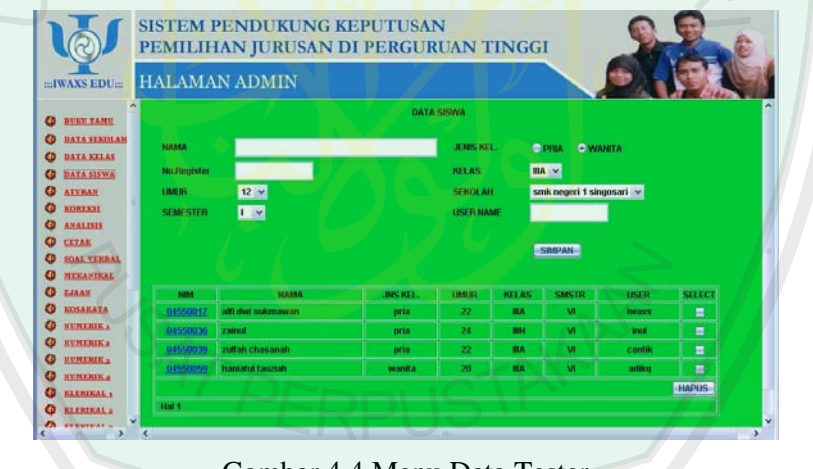

Gambar 4.4 Menu Data Tester

### **Potongan Source Code Halaman Menu Data Tester**

Source Code Hapus Data Tester

```
if($btnHapus==HAPUS){ 
$a=array(); 
if(\$box] = $a$)foreach($box as $valu=>$isi){ 
mysql_query("delete from tester where nis = '$isi'"); 
mysql_query("delete from awal where nis = '$isi'"); 
mysql_query("delete from pertama where nis = '$isi'"); 
mysql_query("delete from hasil where nis = '$isi'"); 
mysql_query("delete from jwbverb where nim = '$isi'"); 
mysql_query("delete from jwbangka1 where nim = '$isi'"); 
mysql_query("delete from jwbangka2 where nim = '$isi'");
```

```
mysql_query("delete from jwbangka3 where nim = '$isi'"); 
mysql_query("delete from jwbangka4 where nim = '$isi'").
mysql_query("delete from jwbabstrak1 where nim = '$isi'"); 
mysql_query("delete from jwbabstrak2 where nim = '$isi'"); 
mysql_query("delete from jwbabstrak3 where nim = '$isi'"); 
mysql_query("delete from jwbkler1 where nim = '$isi'"); 
mysql_query("delete from jwbkler2 where nim = '$isi'"); 
mysql_query("delete from jwbkler3 where nim = '$isi'"); 
mysql_query("delete from jwbkler4 where nim = '$isi'"); 
mysql_query("delete from jwbkler5 where nim = '$isi'"); 
mysql_query("delete from jwbkler6 where nim = '$isi'"); 
mysql_query("delete from jwbkler7 where nim = '$isi'"); 
mysql_query("delete from jwbmekanik where nim = '$isi'
mysql_query("delete from jwbvis1 where nim = '$isi'"); 
mysql_query("delete from jwbvis2 where nim = '$isi'"); 
mysql_query("delete from jwbvis3 where nim = '$isi'"); 
mysql_query("delete from jwbvis4 where nim = '$isi'"); 
mysql_query("delete from jwbvis5 where nim = '$isi'"); 
mysql_query("delete from jwbejaan where nim = '$isi'"); 
mysql_query("delete from jwbkata where nim = '$isi'");
```
#### Source Code Simpan Data Tester

} } }

```
if($btnSimpan==SIMPAN){ 
                                   if($txtNama==""||$txtNim==""||$txtUser==""||$sex==""){ 
                                                                                        $warning=1; 
                                                                                               }else{ 
    mysql_query("insert into tester(id,nis,nama,jk,umur,kelas,semester,sekolah,user) values
           ('','$txtNim','$txtNama','$sex','$umur','$kelas','$Semester','$sekolah','$txtUser')"); 
                                                                           mysql_query("insert into 
           hasil(id,nis, verbal, angka, abstrak, klerikal, mekanikal, spasial, ejaan, kosakata) values
                                                           ('','$txtNim','0','0','0','0','0','0','0','0')"); 
                                                                           mysql_query("insert into 
           awal(id,nis,verbal,angka,abstrak,klerikal,mekanikal,spasial,ejaan,kosakata) values
                                                           ('','$txtNim','0','0','0','0','0','0','0','0')"); 
                                                                           mysql_query("insert into 
pertama(id,nis,verbal1,angka1,angka2,angka3,angka4,abstrak1,abstrak2,abstrak3,klerikal1,
klerikal2,klerikal3,klerikal4,klerikal5,klerikal6,klerikal7,mekanikal,spasial1,spasial2,spasial3,
                                                           pasial4,spasial5,ejaan,kosakata) values 
        ('','$txtNim','0','0','0','0','0','0','0','0','0','0','0','0','0','0','0','0','0','0','0','0','0','0','0')"); 
                                 mysql_query("insert into jwbverb(id,nim)values(",'$txtNim')")
  mysql_query("insert into jwbangka1(id,nim)values('','$txtNim')"); 
  mysql_query("insert into jwbangka2(id,nim)values('','$txtNim')"); 
 mysql_query("insert into jwbangka3(id,nim)values(","$txtNim')");<br>mysql_query("insert into jwbangka3(id,nim)values(","$txtNim')");
 mysql_query("insert into jwbangka4(id,nim)values('','$txtNim')"); 
  mysql_query("insert into jwbabstrak1(id,nim)values('','$txtNim')"); 
  mysql_query("insert into jwbabstrak2(id,nim)values('','$txtNim')"); 
 mysql_query("insert into jwbabstrak3(id,nim)values(",'$txtNim')");
  mysql_query("insert into jwbkler1(id,nim)values('','$txtNim')"); 
  mysql_query("insert into jwbkler2(id,nim)values('','$txtNim')"); 
 mysql_query("insert into jwbkler3(id,nim)values('','$txtNim')"); 
 mysql_query("insert into jwbkler4(id,nim)values('','$txtNim')"); 
  mysql_query("insert into jwbkler5(id,nim)values('','$txtNim')"); 
  mysql_query("insert into jwbkler6(id,nim)values('','$txtNim')"); 
 mysql_query("insert into jwbkler7(id,nim)values(","$txtNim')");<br>mysql_query("insert into jwbkler7(id,nim)values(","$txtNim')");
 mysql_query("insert into jwbmekanik(id,nim)values(",'$txtNim')");
  mysql_query("insert into jwbvis1(id,nim)values('','$txtNim')"); 
  mysql_query("insert into jwbvis2(id,nim)values('','$txtNim')"); 
 mysql_query("insert into jwbvis3(id,nim)values(",'$txtNim')");
```

```
mysql_query("insert into jwbvis4(id,nim)values('','$txtNim')"); 
mysql_query("insert into jwbvis5(id,nim)values('','$txtNim')"); 
mysql_query("insert into jwbejaan(id,nim)values('','$txtNim')"); 
mysql_query("insert into jwbkata(id,nim)values('','$txtNim')"); 
} 
}
```
Source Code Edit Data Tester

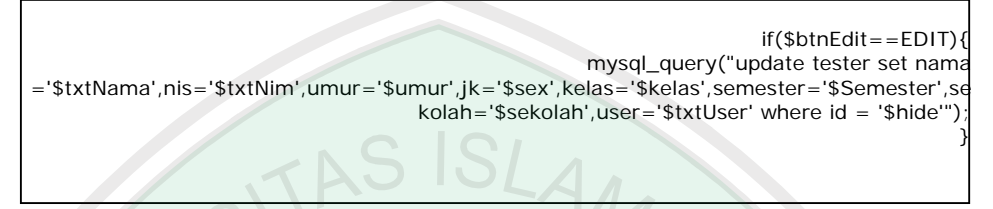

# **4.2.4 Halaman Data Kelas**

Disini admin bisa menambah, mengurangi maupun mengganti data kelas sesuai dengan yang diinginkan.

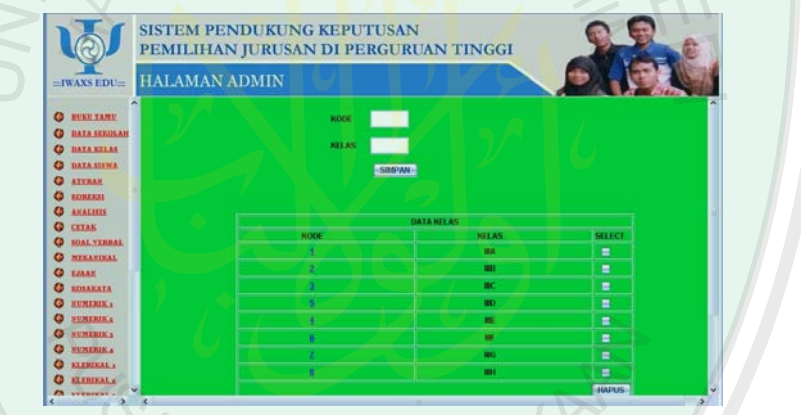

Gambar. 4.5 Menu Data Kelas

**Potongan Source Code Halaman Menu Data Kelas** 

Source Code Hapus Data Kelas

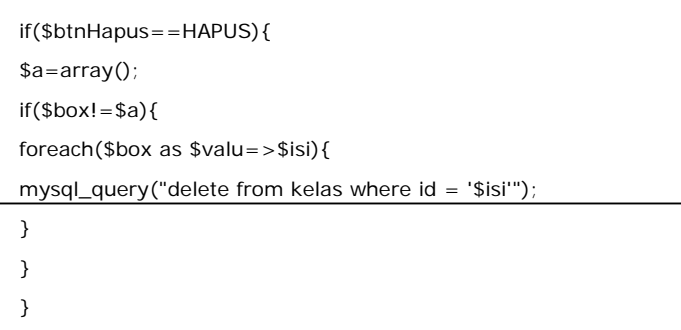

Source Code Edit Data Kelas

if(\$btnEdit==EDIT){

mysql\_query("update kelas set kode ='\$txtKode',nama='\$txtNama' where id = '\$hide'")

Source Code Simpan Data Kelas

if(\$btnSimpan == SIMPAN){

if(\$txtKode==""||\$txtNama==""){

 $$warning = 1;$ 

}else{

} }

}

\$data=mysql\_query("insert into kelas(id,kode,nama) values (",'\$txtKode','\$txtNama')")

### **4.2.5 Halaman Aturan**

Disini admin dapat menambah, mengurangi, mengganti aturan – aturan yang digunakan untuk pengambilan keputusan.

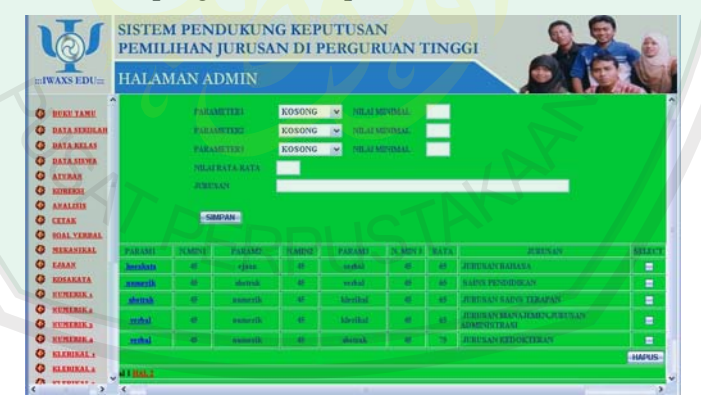

Gambar. 4.6 Menu Aturan

### **Potongan Source Code Halaman Aturan**

Source Code Hapus Data Aturan

if(\$btnHapus==HAPUS){ \$a=array();  $if(\text{3box}!=\text{3a})$ { foreach(\$box as \$valu=>\$isi){ mysql\_query("delete from rule where  $id = '§ isi'$ ");

Source Code Simpan Data Aturan

} } }

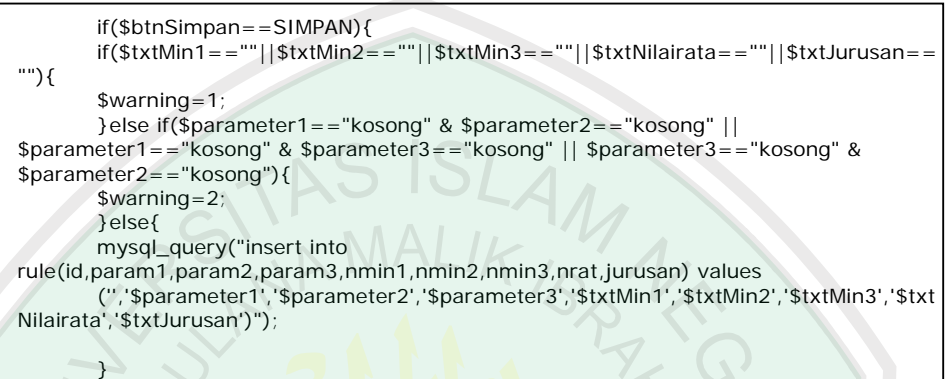

# **4.2.6 Halaman Analisis**

}

Disinilah halaman utama pengambilan keputusan, pada halaman ini penjumlahan skor, penkonversian skor dan penarikan kesimpulan dilakukan.

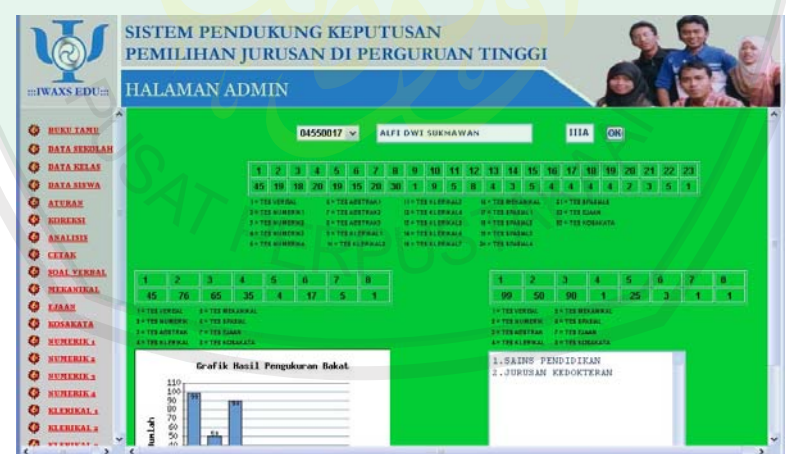

Gambar. 4.7 Menu Halaman Analisis

# **Potongan Source Code Halaman Analisis**

Source Code Tampil Nilai Hasil Tes

```
if(\text{sbtnOK} == "OK"){
```
\$data1=mysql\_query("select \* from tester where nis='\$cmbNim'"); \$d=mysql\_fetch\_array(\$data1); \$data2=mysql\_query("select \* from kelas where id = '\$d[kelas]'"); \$d1=mysql\_fetch\_array(\$data2);

}

 $if(\$btnOK == "OK")$ 

 \$tabel2 = mysql\_query("select \* from pertama where nis = '\$cmbNim'"); \$tabel22=mysql\_fetch\_array(\$tabel2); echo"<td class=style1 align=center>\$tabel22[verbal1]</td>

 <td class=style1 align=center>\$tabel22[angka1]</td> <td class=style1 align=center>\$tabel22[angka2]</td> <td class=style1 align=center>\$tabel22[angka3]</td> <td class=style1 align=center>\$tabel22[angka4]</td> <td class=style1 align=center>\$tabel22[abstrak1]</td> <td class=style1 align=center>\$tabel22[abstrak2]</td> <td class=style1 align=center>\$tabel22[abstrak3]</td> <td class=style1 align=center>\$tabel22[klerikal1]</td> <td class=style1 align=center>\$tabel22[klerikal2]</td> <td class=style1 align=center>\$tabel22[klerikal3]</td> <td class=style1 align=center>\$tabel22[klerikal4]</td> <td class=style1 align=center>\$tabel22[klerikal5]</td> <td class=style1 align=center>\$tabel22[klerikal6]</td> <td class=style1 align=center>\$tabel22[klerikal7]</td> <td class=style1 align=center>\$tabel22[mekanikal]</td> <td class=style1 align=center>\$tabel22[spasial1]</td> <td class=style1 align=center>\$tabel22[spasial2]</td> <td class=style1 align=center>\$tabel22[spasial3]</td> <td class=style1 align=center>\$tabel22[spasial4]</td> <td class=style1 align=center>\$tabel22[spasial5]</td> <td class=style1 align=center>\$tabel22[ejaan]</td> <td class=style1 align=center>\$tabel22[kosakata]</td>";}

#### **4.2.7 Halaman Pembuka ( Menu Index )**

Ini adalah halaman utama. Disini dijelaskan tentang latar belakang iwaxs.com

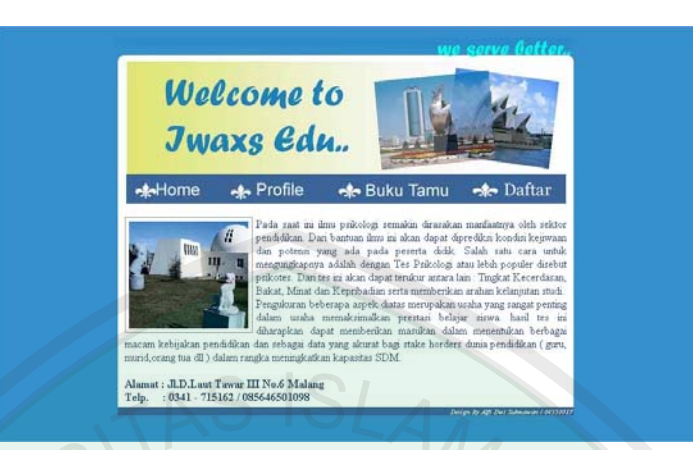

Gambar 4.8 Menu Halaman Home

# **4.2.8 Halaman Profile**

Disini dijelaskan profile, tujuan dan manfaat tes bakat.

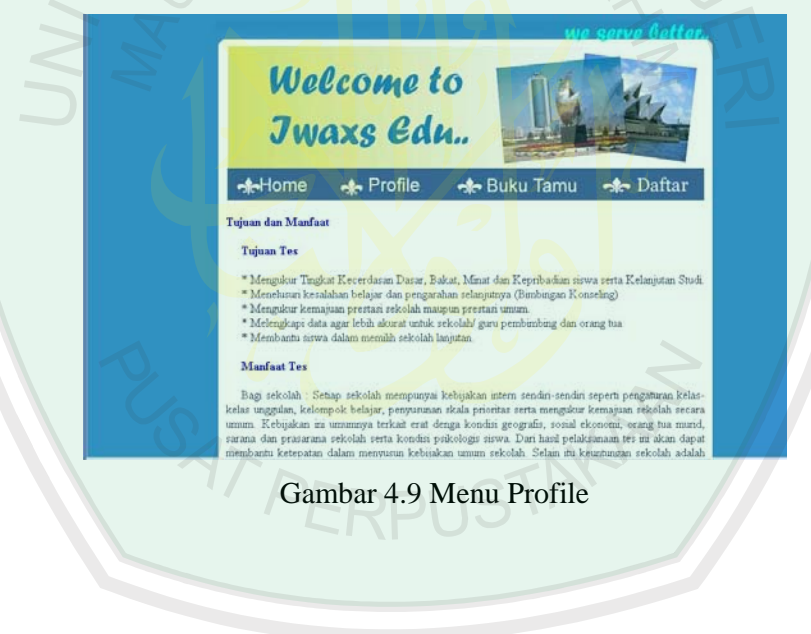

# **4.2.9 Halaman Buku Tamu**

Disini user bisa memberi saran kritik ataupun bertanya melalui form buku tamu ini.

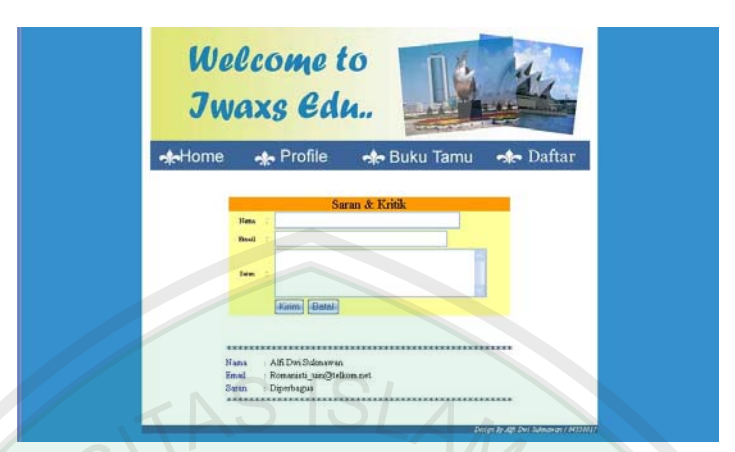

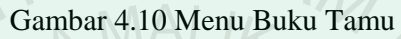

# **4.2.10` Halaman Login Tester**

Pada halaman admin ini akan diawali dengan halaman login, seperti tertera pada gambar 4.11, apabila sukses login maka akan dibawa ke halaman admin seperti tampak pada gambar 4.12.

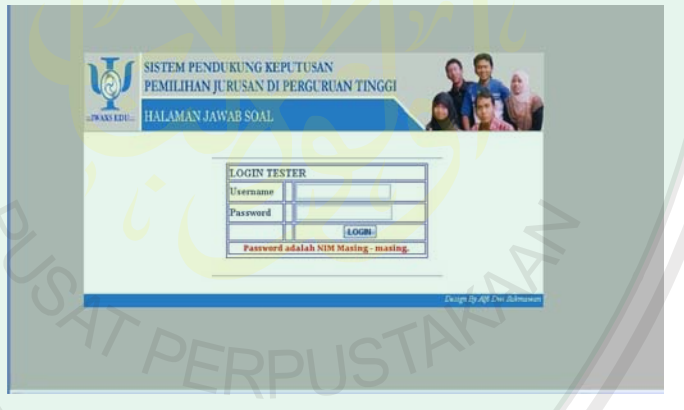

Gambar 4.11 Menu Login Tester

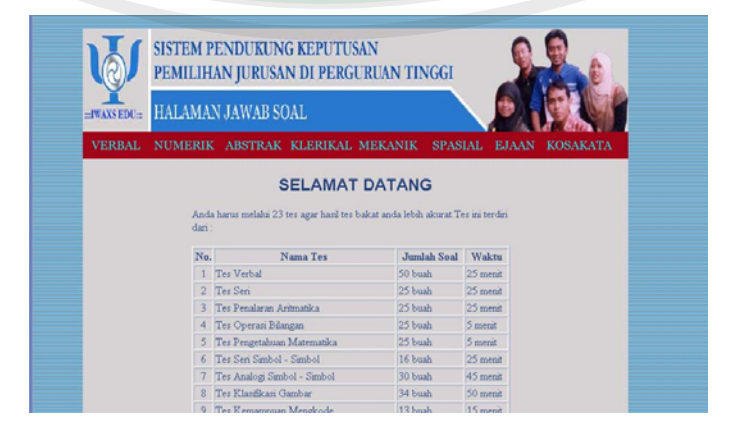

Gambar 4.12 Menu Utama Tester

# **Potongan Source Code Halaman Login Tester**

Source Code Validasi Login Tester

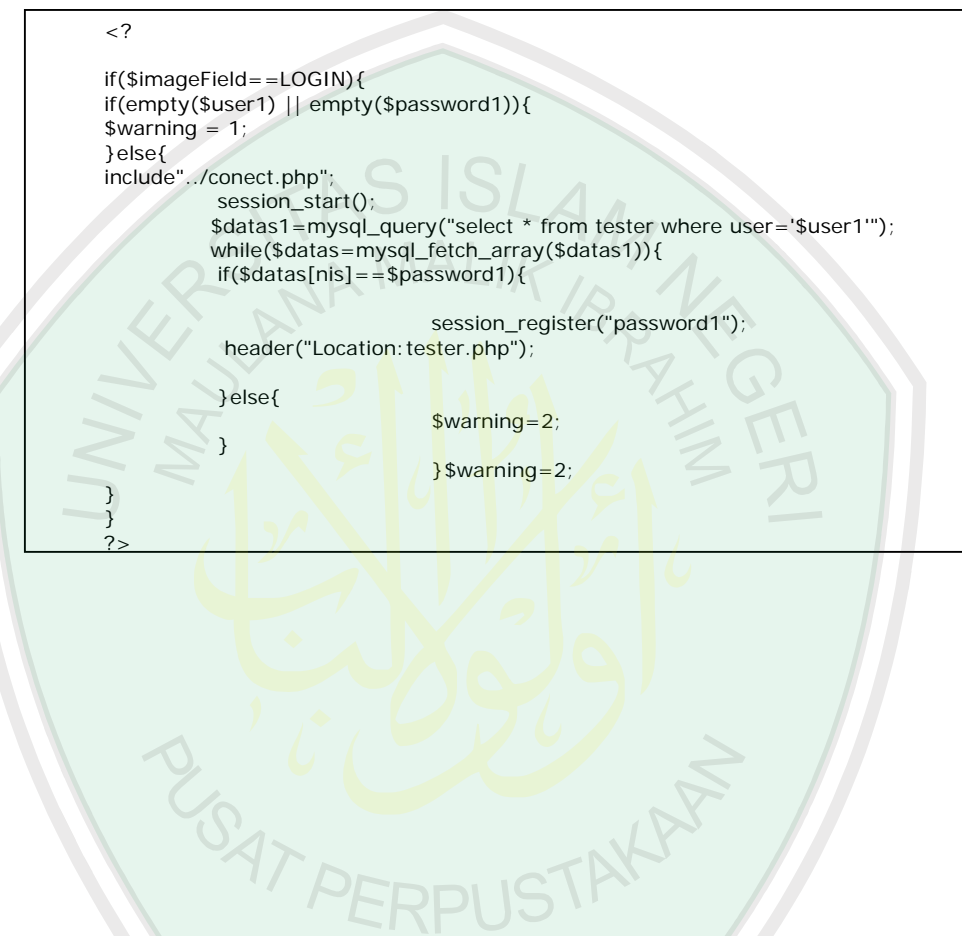

# **4.2.12 Halaman Jawab Tester**

Halaman ini adalah halaman untuk menjawab tes Verbal

|                 |    | <b>SISTEM PENDUKUNG KEPUTUSAN</b><br>PEMILIHAN JURUSAN DI PERGURUAN TINGGI |                |    |              |                                                       |                                                                              |  |  |
|-----------------|----|----------------------------------------------------------------------------|----------------|----|--------------|-------------------------------------------------------|------------------------------------------------------------------------------|--|--|
| <b>HWAXSEDU</b> |    | HALAMAN JAWAB SOAL                                                         |                |    |              |                                                       |                                                                              |  |  |
| <b>VERBAL</b>   |    |                                                                            |                |    |              | NUMERIK ABSTRAK KLERIKAL MEKANIK                      | <b>KOSAKATA</b><br><b>SPASIAL</b><br><b>EJAAN</b>                            |  |  |
| LEMBAR JAWABAN  |    |                                                                            |                |    |              |                                                       | SOAL - SOAL UJIAN<br>dhubungkan dengan rambut, maka banyr dihabungkan dengan |  |  |
| 161             |    |                                                                            |                |    | 41 T D       | -A.wa - kepala                                        | GB telor - kepompong                                                         |  |  |
| ×               |    | 221n                                                                       |                |    | $11 - 5$     | OC botak - huian                                      | <b>GD</b> Infr - part                                                        |  |  |
| $\sim$<br>٠     | 13 |                                                                            | $\overline{1}$ | 43 |              | $\Box$ E sehat - rakit                                |                                                                              |  |  |
|                 |    |                                                                            | 34             |    | 44 L B       | 日Abdra-点f                                             | 2 Mechungkan dengan daratan maka kapal laut dibubungkan dengan               |  |  |
| $1$ $\sqrt{2}$  |    |                                                                            |                |    | at I m       | GC kind - ar                                          | E B kann - daytarat<br><b>OD</b> bantan - jangkar                            |  |  |
|                 |    |                                                                            |                |    | 54           | Bloreta apa - Instan                                  |                                                                              |  |  |
|                 |    |                                                                            |                |    |              | Dihubungkan dengan apamaka matahan dihubungkan dengan |                                                                              |  |  |
| ÷               | 17 | $z$ 7                                                                      |                |    | T A          | HA drum - beku                                        | <b>El Bibijan - awan</b>                                                     |  |  |
| ٠               |    |                                                                            |                |    | <b>A</b>     | El Cabu - arang                                       | <b>ED</b> panae - terang                                                     |  |  |
|                 |    |                                                                            |                |    | $\mathbb{F}$ | <b>Bhannet-listek</b>                                 |                                                                              |  |  |
| $10^{-1}$       |    |                                                                            |                |    | Īε           |                                                       | Dihubungkan dengan kartawora maka sayur - sayuran dihubungkan dengan         |  |  |

Gambar 4.13 Menu Jawab Tester

# **4.3 Hasil Uji Coba Program**

Setelah dilakukan proses implementasi sistem, dilakukan proses uji coba program dengan tujuan mengetahui apakah program aplikasi yang dibuat telah sesuai dan dapat menyelesaikan permasalahan yang dihadapi.

Contoh :

1.setelah alfi menyelesaikan 23 skor tes yang ada, maka admin akan menskor jawaban. Tabel hasil skor ini adalah

Tabel 4.1 Tabel Hasil Skor Jawaban

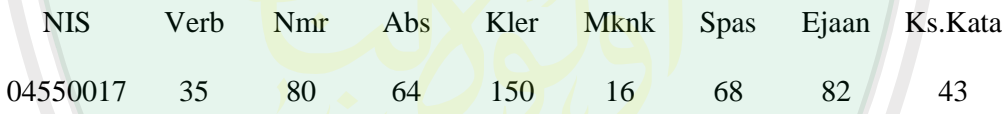

2. Skor diatas akan dikonversikan ke skor persentil ( standart ), hasilnya

adalah

#### Tabel 4.2 Tabel Hasil Skor Standart

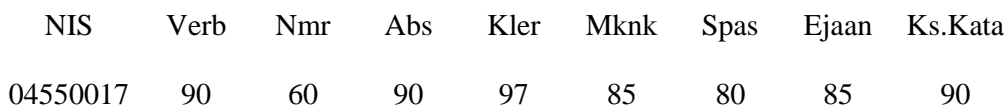

3. Setelah diperoleh skor persentil untuk masing – masing subtes, maka seterusnya dicari skor rata – rata untuk kelompok bakat yang dipersyaratkan untuk suatu jurusan tertentu.

• Skor rata – rata untuk **jurusan bahasa** dihitung dengan rumus berikut :

 $(KS + EJ + VR) / 3 > 65$  Masing – masing tes skor lebih dari 45

 $(90 + 85 + 90)/3 = 88.33$ 

• Skor rata – rata untuk jurusan **sains pendidikan** dihitung dengan rumus berikut :

 $(NR + ABS + VR) / 3 > 65$  Masing – masing tes skor lebih dari 45  $(60+90+90)/3=80$ 

• Skor rata – rata untuk jurusan **sains terapan** dihitung dengan rumus berikut :

 $(ABS + NR + CSA)/3 > 65$  Masing – masing tes skor lebih dari 45  $(90 + 60 + 97)/3 = 82.33$ 

• Skor rata – rata untuk jurusan **administrasi dan manajemen** dihitung dengan rumus berikut :

 $(VR + NR + CSA) / 3 > 65$  Masing – masing tes skor lebih dari 45  $(90 + 60 + 97)/3 = 82.33$ 

• Skor rata – rata untuk jurusan **kedokteran** dihitung dengan rumus berikut:

 $(VR + NR + ABS) / 3 > 75$  Masing – masing tes skor lebih dari 45  $(90 + 60 + 90) / 3 = 80$ 

• Skor rata – rata untuk jurusan **mesin, elektro, informatika** dihitung dengan rumus berikut:

 $(NR + ABS + MR) / 3 > 65$  Masing – masing tes skor lebih dari 45

 $(60 + 90 + 85)/3 = 78.33$ 

• Skor rata – rata untuk jurusan **psikologi, fisip** dihitung dengan rumus berikut:

 $(ABS + EJ + VR) / 3 > 65$  Masing – masing tes skor lebih dari 45

 $(90 + 85 + 90)/3 = 88.33$ 

• Skor rata – rata untuk jurusan **arsitek, animasi** dihitung dengan rumus berikut:

 $(NR + ABS + SP) / 3 > 65$  Masing – masing tes skor lebih dari 45  $(60 + 90 + 80)/3 = 76.66$ 

Tabel 4.3 Tabel rata – rata tiap jurusan

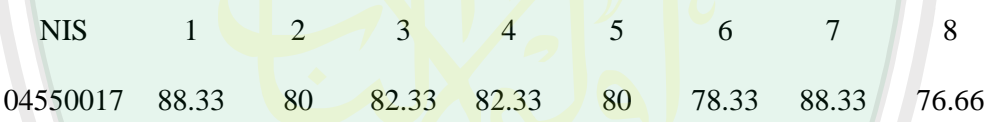

Tabel 4.4 Tabel rata – rata tiap jurusan setelah diurutkan

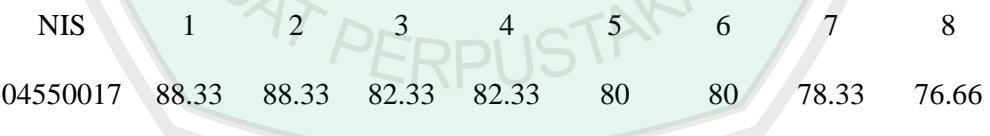

Setelah memperoleh nilai rata – rata untuk tiap jurusan, nilai tersebut akan diurutkan sehingga nilai yang paling tinggi terletak diurutan pertama.

4. Setelah mendapat nilai rata – rata tiap jurusan, hasil serta rekomendasi jurusan sudah dapat dicetak.

Nama : alfi dwi sukmawan

#### NIM: 04550017

### A. PROFIL BAKAT

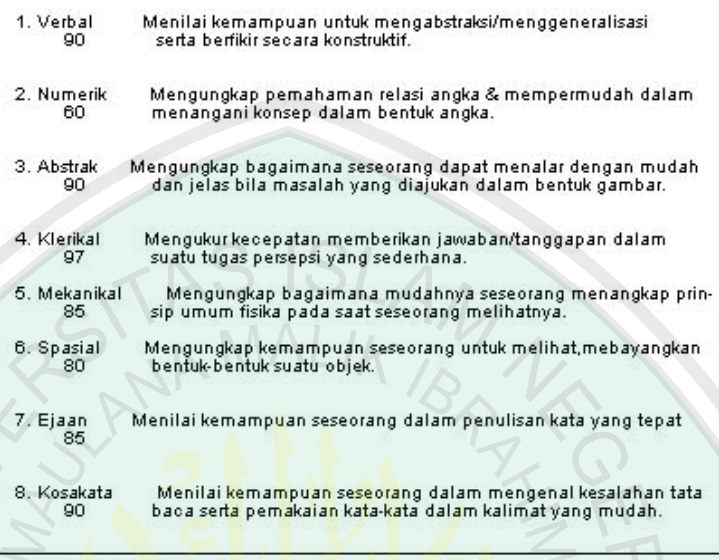

## **B. ANALISA BAKAT**

Logika v<mark>erbal Baik sekali, L</mark>ogik<mark>aNumerik Baik, Logika abstra</mark>k Baik sekali Ke<mark>mamp</mark>uan Klerikal Baik sekali, Kemampuan Mekanik<mark>al Bai</mark>k sekali Kemampuan Spasial Baik<mark>sekali, Penggunaan</mark> Ejaan B<mark>ai</mark>ksekali Penggunaan Kosakata Baik sekali

#### **C. KESIMPULAN**

1JURUSAN BAHASAZJURUSAN PSIKOLOGI, FISIP3JURUSAN MANAJEMEN, JURUSAN ADMINISTRASIAJURUSAN SAINS TERAPAN5JURUSAN KEDOKT ERANGSAINS PENDIDIKANTJURUSAN TEKNIK MESIN, TEKNIK ELEKTRO, TEKNIK INFORMATIKASTEKNIK ARSITEK,ANIMASI

Gambar 4.14Gambar hasil cetak

#### **BAB V**

#### **PENUTUP**

### **5.1. Kesimpulan**

Setelah melakukan analisa, merancang dan mengimplementasikan Sistem Pendukung Keputusan Pemilihan Jurusan Perguruan Tinggi*,* diperoleh kesimpulan sebagai berikut:

Program ini beguna untuk para siswa yang masih kebingungan dalam menentukan memilih jurusan di perguruan tinggi.Program ini mempermudah dalam proses pemeriksaan jawaban, karena soal – soal langsung dikerjakan secara online. Untuk jangka panjang program ini juga dilengkapi dengan link penambahan aturan, sehingga apabila ada penambahan aturan atau penggantian aturan program ini bisa langsung terupdate. Selain itu untuk 8 soal subtes juga di update, sehingga kebocoran soal dapat sedikit teratasi.

### **5.2. Saran**

#### **Saran untuk pengembangan sistem ini adalah :**

Untuk skor konversi sebaiknya dikembangkan lebih lanjut, karena skor konversi ini dipengaruhi oleh jumlah soal.Sehingga apabila ada penjumlahan soal atau pengurangan soal skor konversi ini juga berubah.

# **DAFTAR PUSTAKA**

arsyads.files.wordpress.com/2008/03/berpiki1.doc diakses tanggal 11 Oktober 2008

Basori,Ahmad.2003.*Tutorial Rational Rose.* Jakarta : Ilmu Komputer.com.

- Fudyartanta, Ki. 2004. *Tes Bakat dan Perskalaan Kecerdasan*. Yogyakarta : Pustaka Pelajar.
- is.its-sby.edu/subjects/dss/buku\_panduan\_SPK.pdf diakses tanggal 2 januari 2008
- Jogianto, H. 1999. *Analisa dan Desain Sistem Informasi, Pendekatan Terstruktur Teori dan Praktek Aplikasi Bisnis*. Yogyakarta: ANDI.
- Kadir, A. 2001. *Dasar Pemrograman Web Dinamis Menggunakan PHP*. Yogyakarta: ANDI.
- Kendall dan Kendall. 2003. *Analisis dan Perancangan Sistem Jilid 1 Edisi Kelima*. Jakarta: PT. Prenhalindo.

Kusrini. 2006. *Sistem Pakar Teori dan Aplikasi*. Yogakarta: ANDI.

- Muhammad, Abdullah.2003.*Tafsir Ibnu Katsir Jilid 1.*Penebar Sunnah : Jakarta
- Muhammad, Abdullah.2003.*Tafsir Ibnu Katsir Jilid 4.*Penebar Sunnah : Jakarta
- Muhammad, Abdullah.2003.*Tafsir Ibnu Katsir Jilid 6.*Penebar Sunnah : Jakarta
- Nugroho, Andi, 2005, *Rational Rose Untuk Pemodelan Berorientasi Objek*, Informatika, Bandung.

Sukardi, Dewa Ketut. 2003. *Analisis Tes Psikologi*. Jakarta: Rineka Cipta.

- Sukardi, Dewa Ketut. 2005. *Analisis Tes Bakat.* Bogor : Ghalia Indonesia.
- Wahyono, Teguh, 2005, *PHP Triad Fundamental (Memahami Pemrograman Web dengan PHP dan MySQL dalam 24 Jam).* Gava Media: Yogyakarta.
- Wijaya , Utami. 2005. *Skripsi : Persepsi Terhadap Hasil Tes Psikologi Dalam Penelusuran bakat di MAN I Malang,* Malang : UIN malang
- Winarto, Edi.2006.*Perancangan Database Dengan Power Designer 6.32*.Prestasi Pustaka : Jakarta